# **Root DNSSEC KSK Ceremony 28**

# **Thursday February 2, 2017**

Root Zone KSK Operator Key Management Facility 1920 East Maple Avenue, El Segundo, CA 90245

This ceremony is executed under the **DNSSEC Practice Statement for the Root Zone KSK Operator Version 4th Edition (2016-10-01)**

#### **Abbreviations**

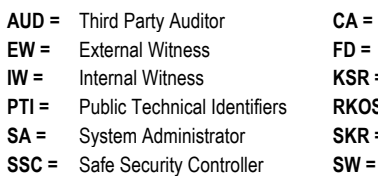

Ceremony Administrator **CO =** Crypto Officer **IVELEX** = Key Signing Request **OP =** Operator **S** = RZ KSK Operations Security **RZM** = Root Zone Maintainer **F** Signed Key Response **SO =** Security Officer

**Flash Drive <b>HSM** = Hardware Security Module

- 
- 

Staff Witness **TEB =** Tamper Evident Bag (AMPAC, item #GCS1013, item #GCS0912 small or #GCS1216 large or MMF Industries, item #2362010N20 small or #2362011N20 large)

#### **Participants**

Instructions: At the end of the ceremony, participants sign on IW1's copy. IW1 records time upon completion.

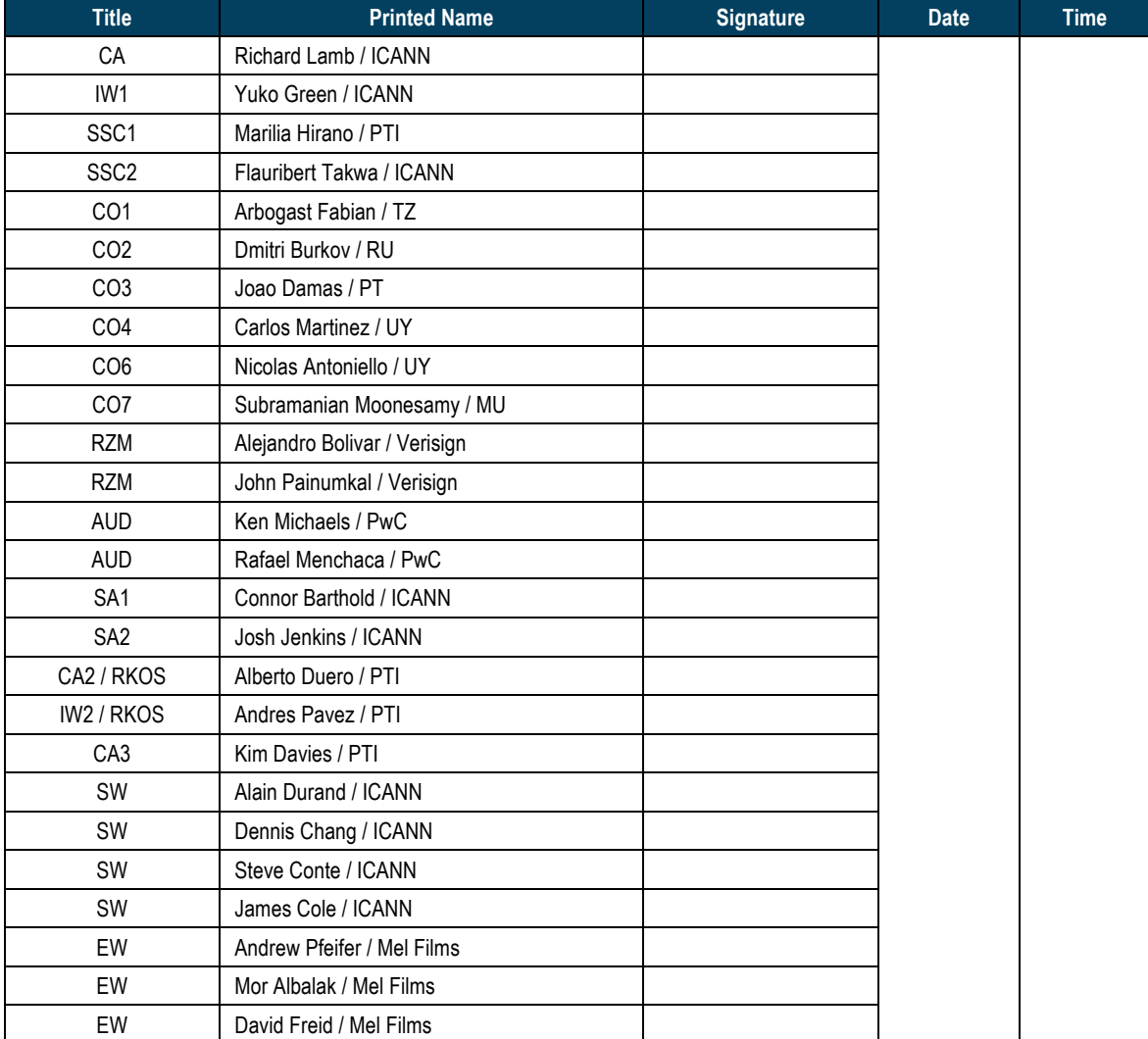

#### Note: By signing this script, you are declaring that this is a true and accurate record of the Root DNSSEC **KSK** ceremony to the best of your knowledge.

Note: Dual Occupancy is enforced. CA leads the ceremony. Only CAs, IWs, or SAs can enter the ceremony room and/or escort other participants. Only CA+IW can enter safe room and/or escort other participants. CAs, SAs or IWs may let individuals out of the ceremony room but only when CA+IW remain in the ceremony room. No one may leave when CA+IW are inside the safe room. Participants must sign in and out of the ceremony room and leave any credentials assigned to them (keys, cards) in the ceremony room if leaving before the completion of the ceremony. The SA starts filming before the participants enter the room.

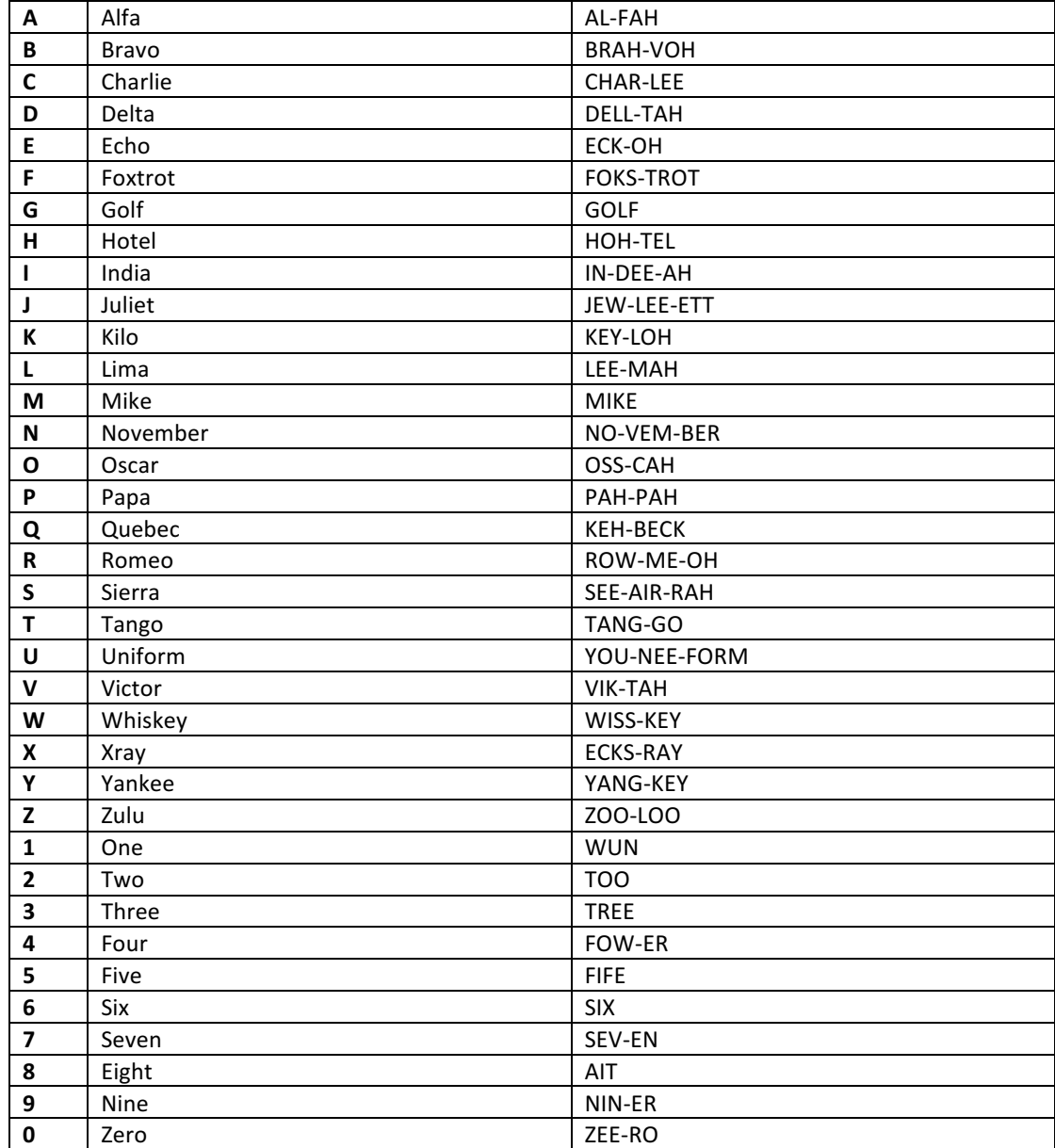

Some steps during the ceremony require the participants to tell and/or confirm identifiers composed of numbers and letters. When spelling identifiers, the phonetic alphabet shown below will be used:

# **Act 1. Initiate Ceremony and Retrieve Equipment**

#### **Participants Arrive and Sign into Key Ceremony Room**

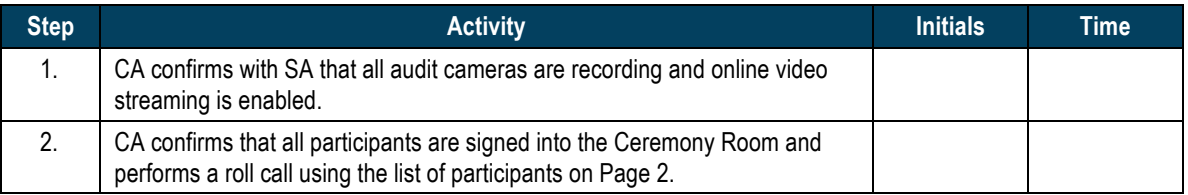

#### **Emergency Evacuation Procedures and Electronics Policy**

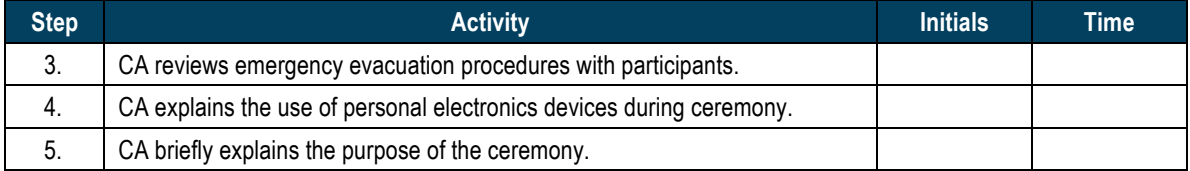

#### **Verify Time and Date**

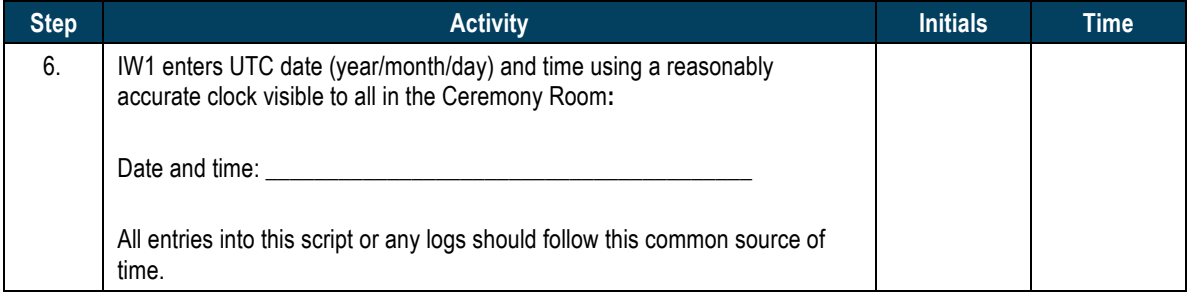

#### **Open Credential Safe #2**

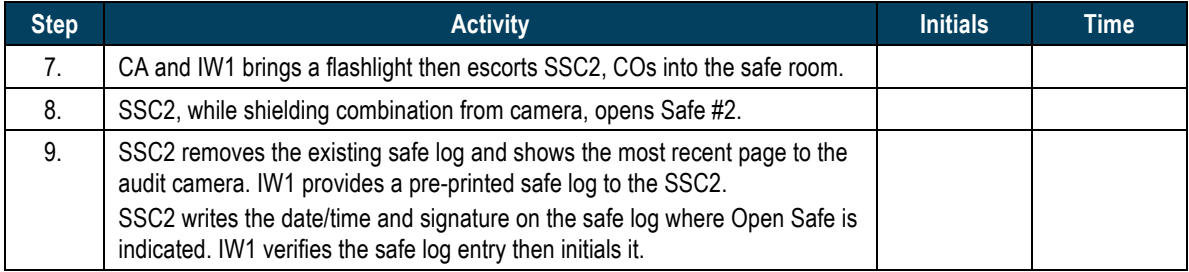

# **COs Extract Credentials From the Safe Deposit Boxes**

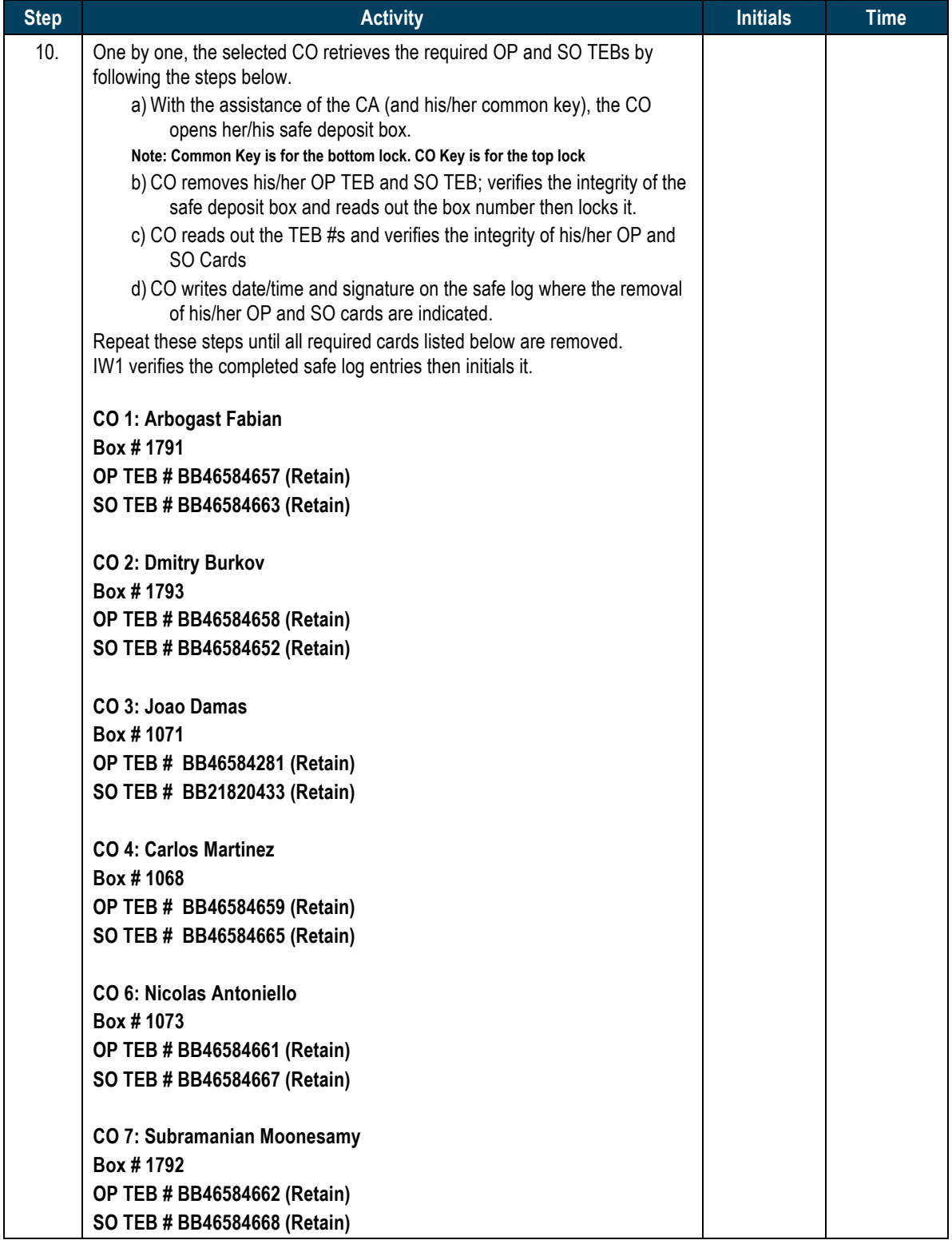

#### **Close Credential Safe #2**

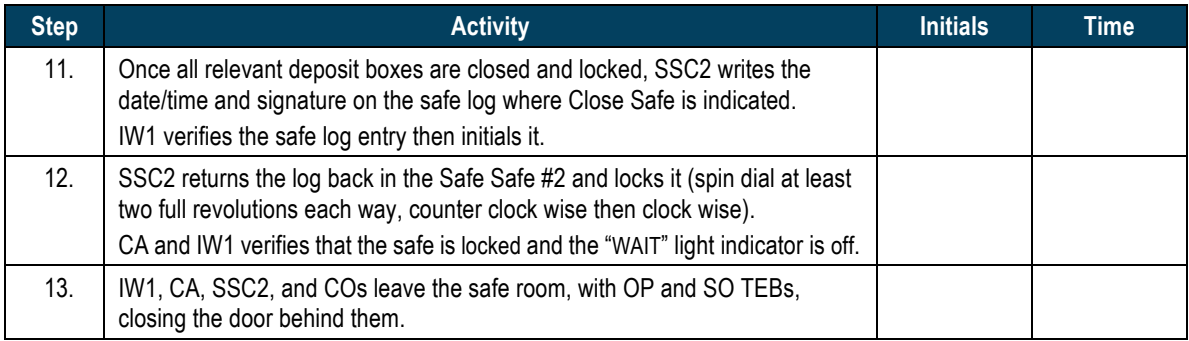

# **Open Equipment Safe #1**

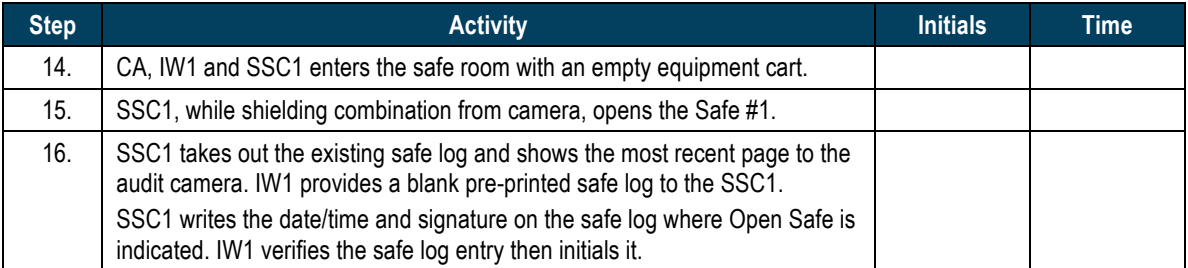

# **Remove Equipment from Safe #1**

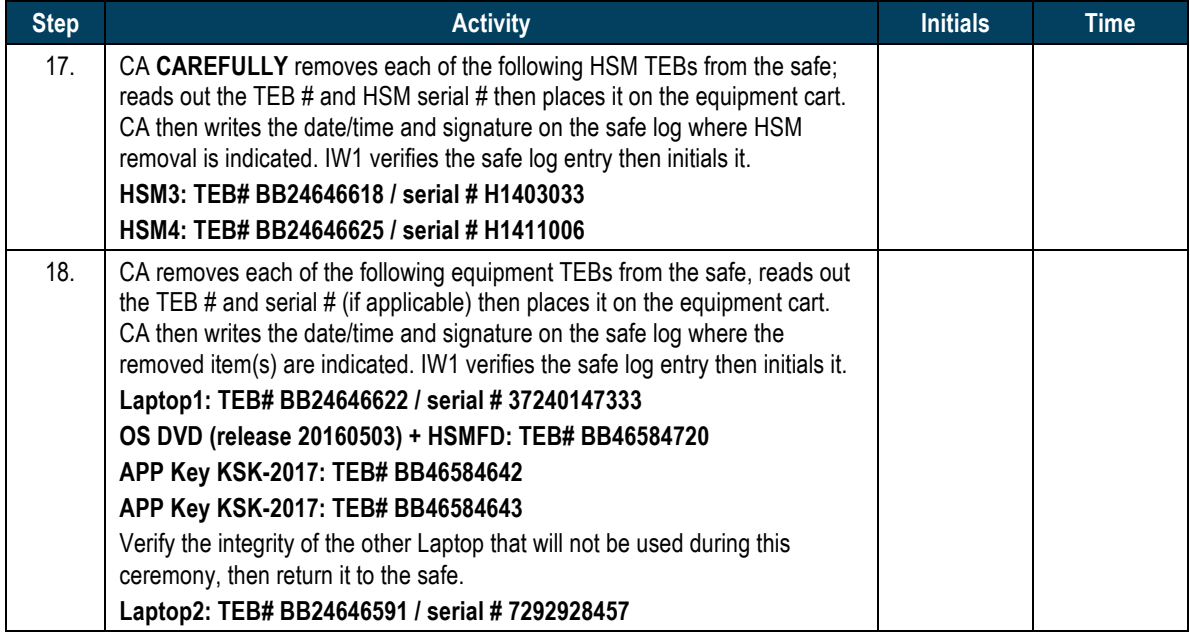

# **Close Equipment Safe #1 and exit safe room**

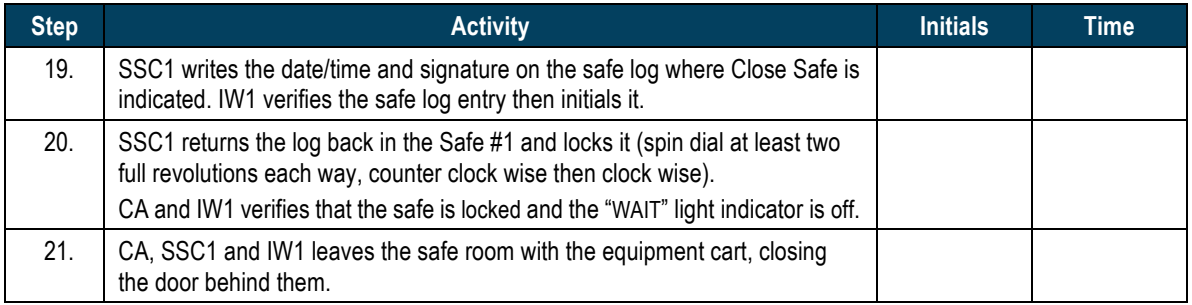

# Act 2. OS DVD Acceptance Test, Confirm and Sign **the Key Signing Requests**

#### **OS/DVD Acceptance Test**

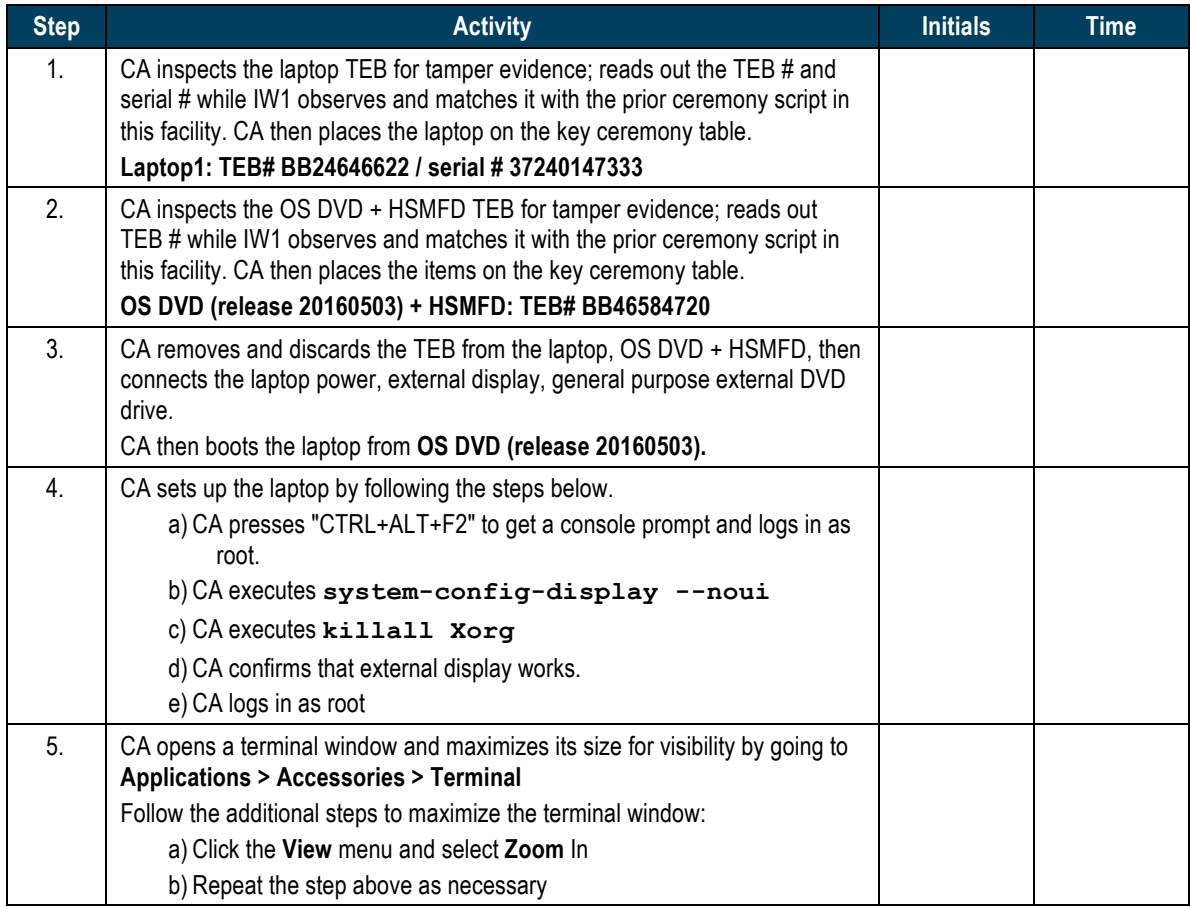

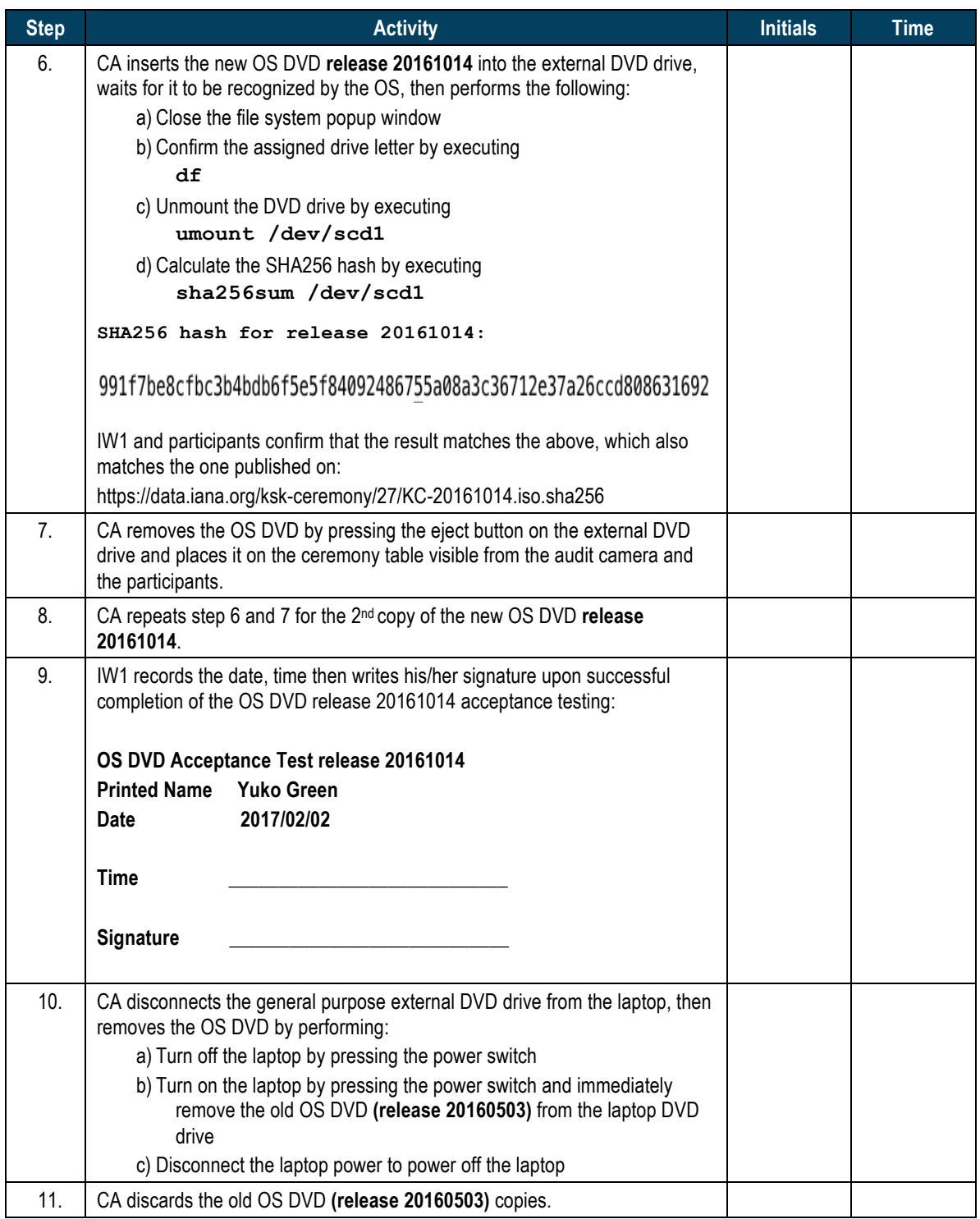

# **Set Up Laptop**

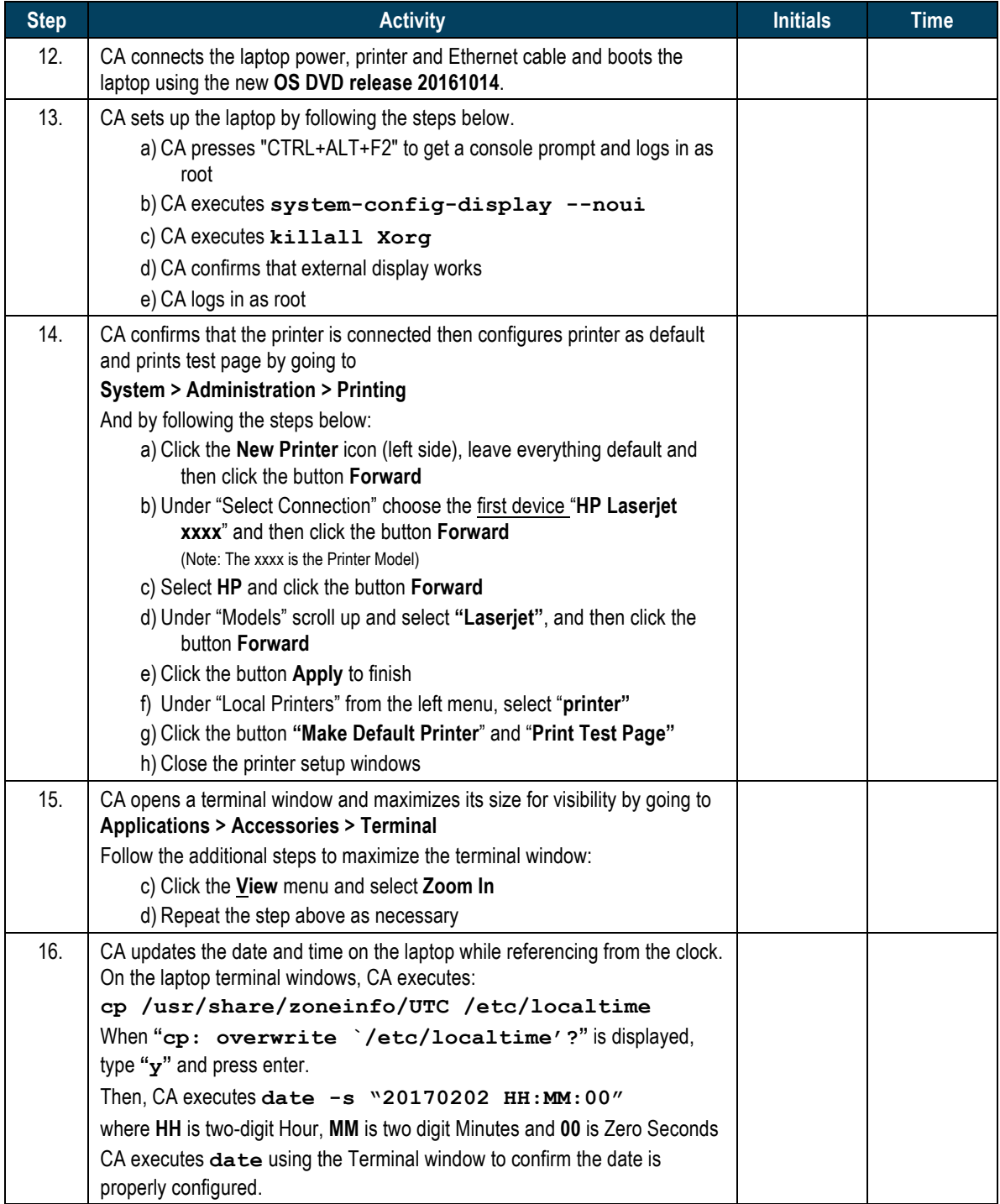

# **Format and label blank FD**

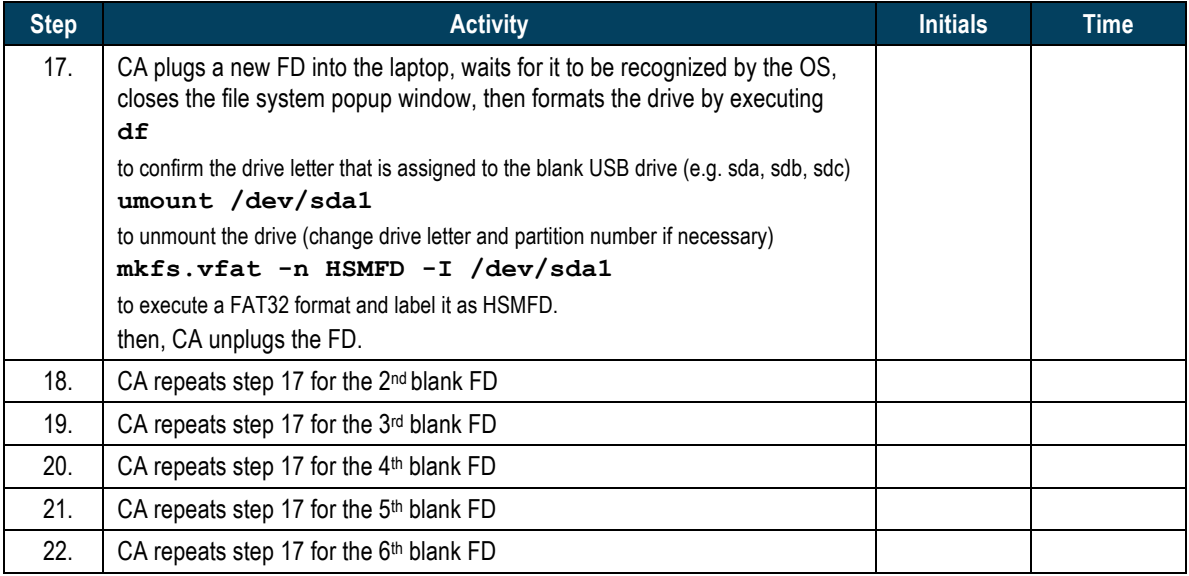

#### **Connect HSMFD**

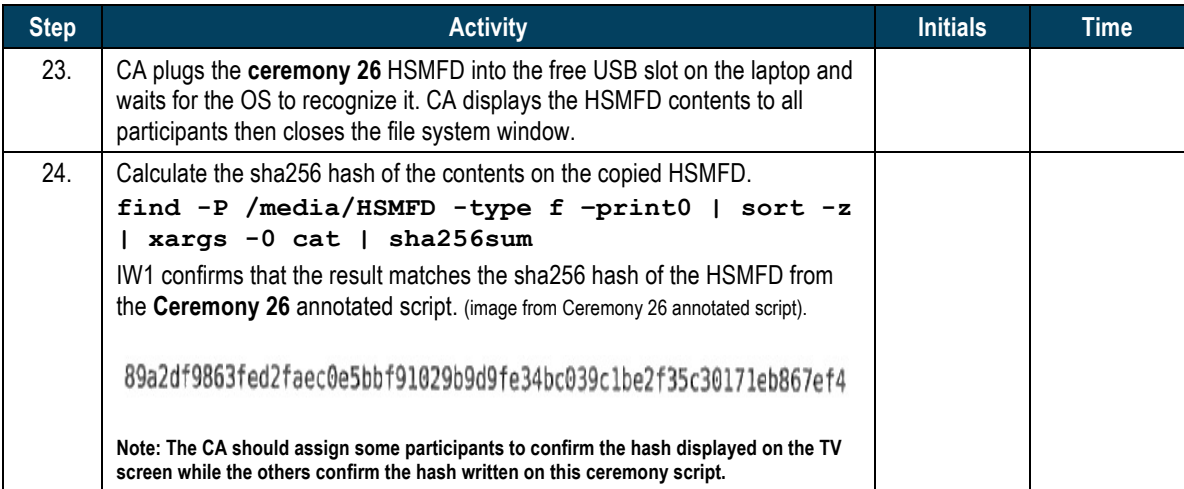

# **Start Logging Terminal Session**

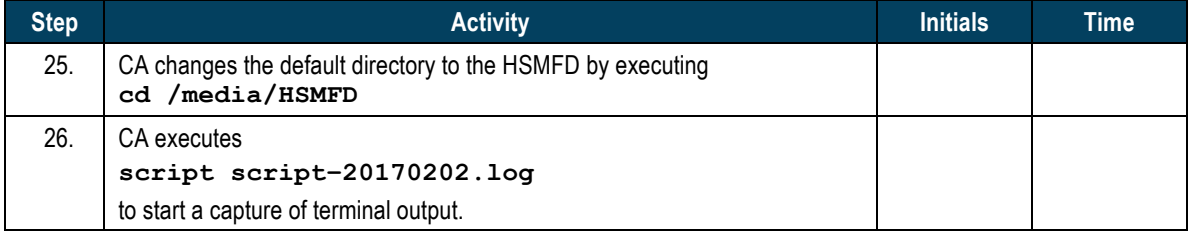

# **Start Logging HSM Output**

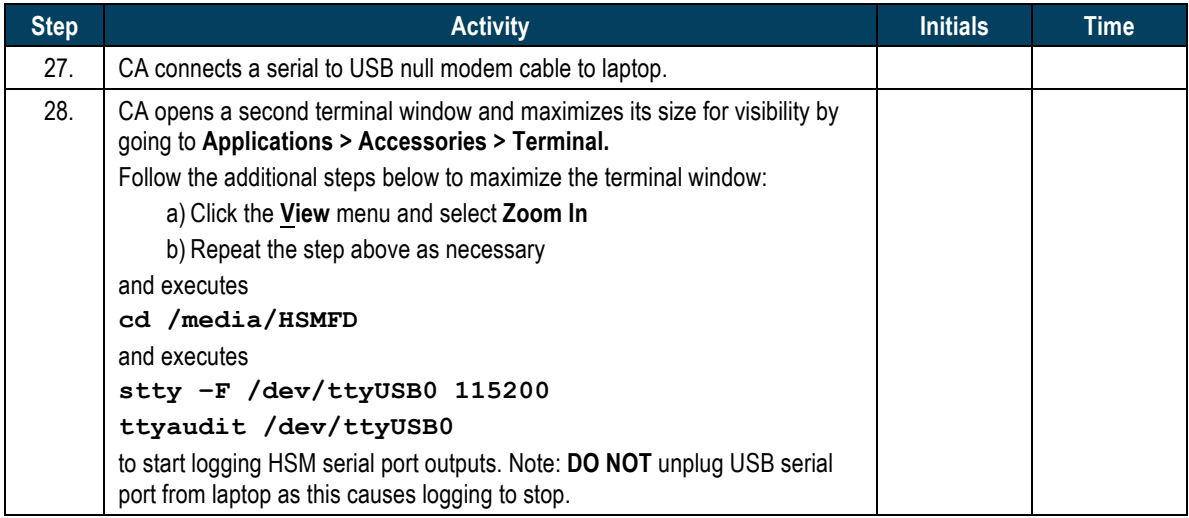

# **Power Up HSM3**

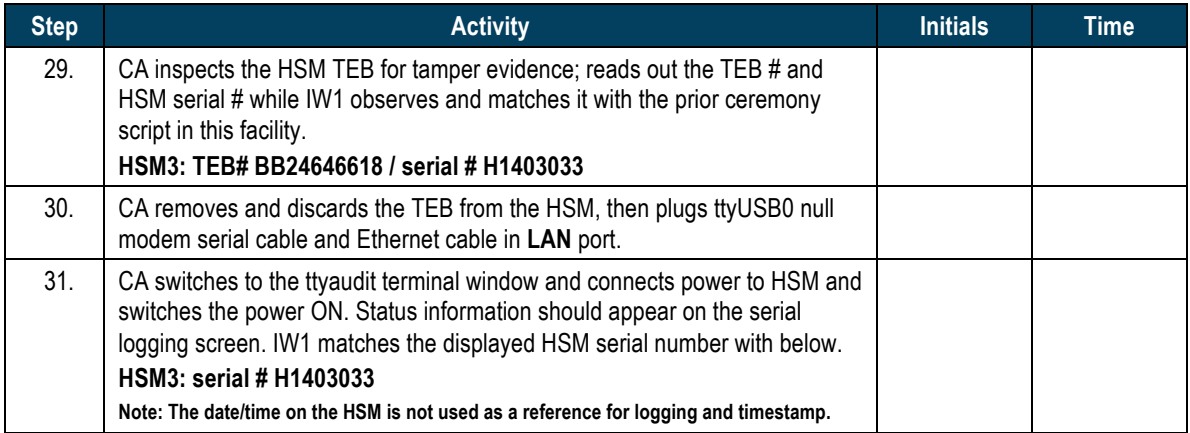

# Enable/Activate HSM3

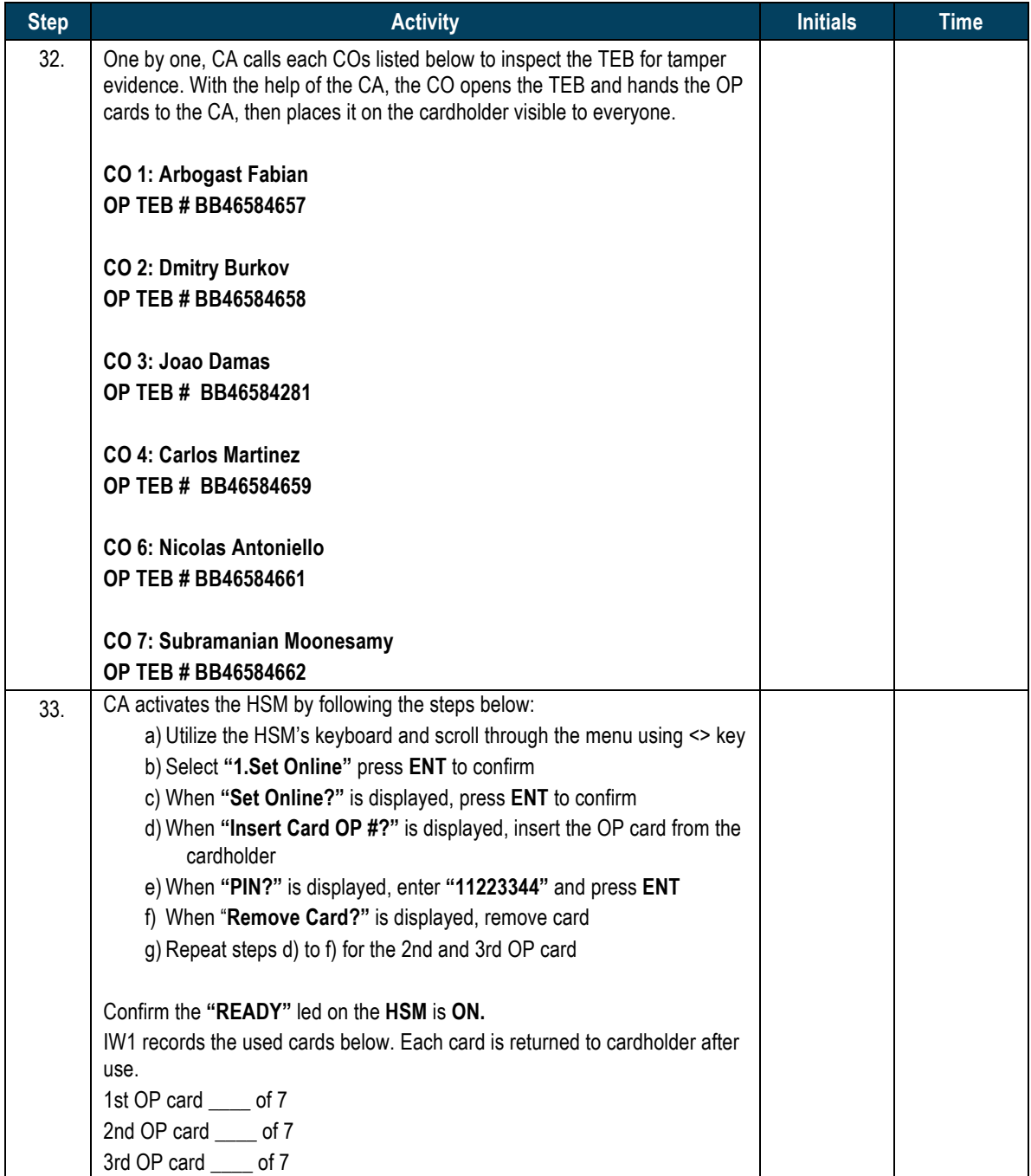

#### **Check Network Connectivity Between Laptop and HSM3**

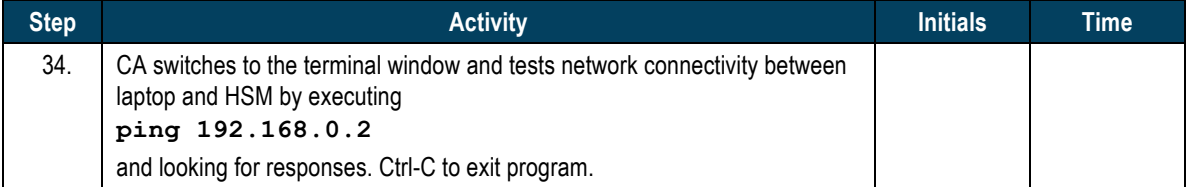

#### **Insert Copy of KSR to be signed**

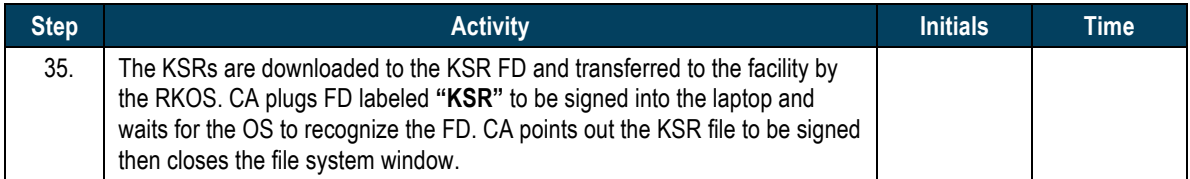

#### **Execute KSR signer**

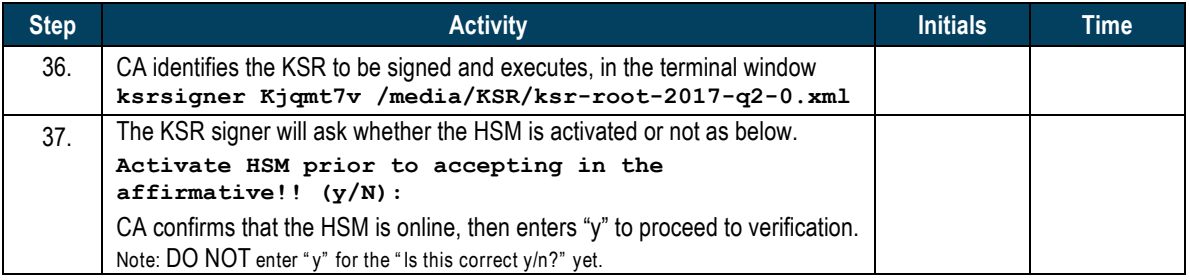

#### Final Verification of the Hash (validity) of the KSR

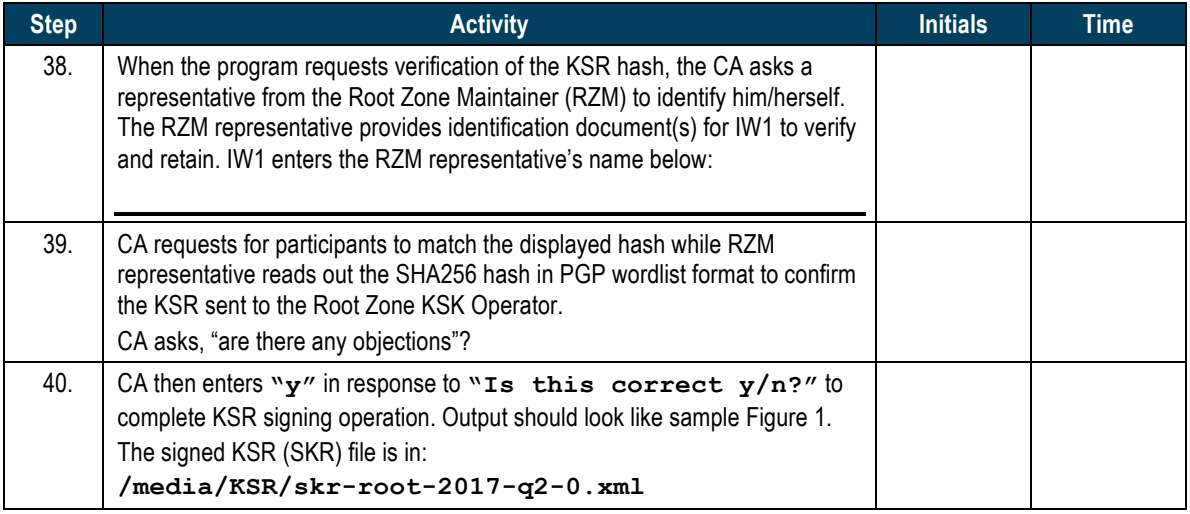

\$ ksrsigner Kjqmt7v ksr-root-2010-q4-1.xml

Starting: ksrsigner Kjqmt7v /media/KSR/ksr-root-2010-q4-1.xml (at Mon Jul 12 22:44:26 2010 UTC) Use HSM /opt/dnssec/aep.hsmconfig? Activate HSM prior to accepting in the affirmative!! (y/N): y HSM /opt/dnssec/aep.hsmconfig activated. [debug] setenv KEYPER\_LIBRARY\_PATH=/opt/dnssec [debug] setenv PKCS11\_LIBRARY\_PATH=/opt/Keyper/PKCS11Provider/pkcs11.GCC4.0.2.so.4.07 Found 1 slots on HSM  $\sqrt{\frac{1}{2}}$  /  $\sqrt{\frac{1}{2}}$  /  $\frac{1}{2}$  /  $\frac{1}{2}$  /  $\frac{1}{2}$  /  $\frac{1}{2}$  /  $\frac{1}{2}$  /  $\frac{1}{2}$  /  $\frac{1}{2}$  .  $\frac{1}{2}$  .  $\frac{1}{2}$  .  $\frac{1}{2}$  .  $\frac{1}{2}$  .  $\frac{1}{2}$  .  $\frac{1}{2}$  .  $\frac{1}{2}$  .  $\frac{1$ HSM slot 0 included Loaded /opt/Keyper/PKCS11Provider/pkcs11.GCC4.0.2.so.4.07 Slot=0 HSM Information: Label: ICANNKSK ManufacturerID: AEP Networks Model: Keyper Pro 0405<br>Serial: K6002018  $K6002018$ Validating last SKR with HSM...<br># Inception Expiration Inception Expiration ZSK Tags KSK Tag(CKA LABEL) 1 2010-07-01T00:00:00 2010-07-15T23:59:59 55138,41248 19036  $2010-07-11T00:00:002010-07-25T23:59:5941248$ 3 2010-07-21T00:00:00 2010-08-04T23:59:59 41248 19036 4 2010-07-31T00:00:00 2010-08-14T23:59:59 41248<br>2010-08-10T00:00:00 2010-08-24T23:59:59 41248 19036 5 2010-08-10T00:00:00 2010-08-24T23:59:59 41248 19036 6 2010-08-20T00:00:00 2010-09-03T23:59:59 41248 19036 7 2010-08-30T00:00:00 2010-09-13T23:59:59 41248 19036 8 2010-09-09T00:00:00 2010-09-24T00:00:00 41248 19036 9 2010-09-20T00:00:00 2010-10-05T23:59:59 40288,41248 19036 ...VALIDATED. Validate and Process KSR /media/KSR/ksr-root-2010-q4-1.xml... KSK Tag(CKA LABEL) 1 2010-10-01T00:00:00 2010-10-15T23:59:59 40288,41248 2 2010-10-11T00:00:00 2010-10-25T23:59:59 40288 3 2010-10-21T00:00:00 2010-11-04T23:59:59 40288 4 2010-10-31T00:00:00 2010-11-14T23:59:59 40288 5 2010-11-10T00:00:00 2010-11-24T23:59:59 40288 6 2010-11-20T00:00:00 2010-12-04T23:59:59 40288 7 2010-11-30T00:00:00 2010-12-14T23:59:59 40288 8 2010-12-10T00:00:00 2010-12-25T00:00:00 40288 9 2010-12-21T00:00:00 2011-01-05T23:59:59 21639,40288 ...PASSED. SHA256 hash of KSR: A17E539793B2611112C4F591A06AF4FBC2221DDDD71794BC72D5AEE910C72543 >> ratchet insurgent dwelling mosquito playhouse pioneer fallout Babylon atlas reproduce vapor miracle ragtime hamburger upshot Wichita snapshot candidate Belfast tambourine stopwatch bookseller Pluto pyramid highchair specialist robust ultimate assume retraction bombast decimal << Is this correct (y/N)? y Generated new SKR in /media/KSR/skr-root-2010-q4-1.xml<br># Tnception Expiration ZSK Tags # Inception Expiration ZSK Tags KSK Tag(CKA\_LABEL) 1 2010-10-01T00:00:00 2010-10-15T23:59:59 40288,41248 19036 2 2010-10-11T00:00:00 2010-10-25T23:59:59 40288 19036 3 2010-10-21T00:00:00 2010-11-04T23:59:59 40288 19036 4 2010-10-31T00:00:00 2010-11-14T23:59:59 40288 19036 5 2010-11-10T00:00:00 2010-11-24T23:59:59 40288 19036 6 2010-11-20T00:00:00 2010-12-04T23:59:59 40288 19036 2010-11-30T00:00:00 2010-12-14T23:59:59 40288 19036<br>2010-12-10T00:00:00 2010-12-25T00:00:00 40288 19036 8 2010-12-10T00:00:00 2010-12-25T00:00:00 40288 9 2010-12-21T00:00:00 2011-01-05T23:59:59 40288,21639 19036 SHA256 hash of SKR: 00CC341B7B3BAEE2E62B1AA6A58DEF07F02E4950E959E6A6ACBD7CEFF2741257 >> aardvark revolver choking bravado kickoff councilman robust tomorrow tracker Cherokee beehive paragon reindeer microscope uncut amusement unearth coherence deckhand embezzle treadmill examine tracker paragon ribcage quantity kiwi unravel uproot hydraulic atlas Eskimo << Unloaded /opt/Keyper/PKCS11Provider/pkcs11.GCC4.0.2.so.4.07 Slot=0 \*\*\*\*\*\*\*\*\*\* Log output in ./ksrsigner-20100712-224426.log \*\*\*\*\*\*\*\*\*\* Figure 1

#### **Print Copies of the Operation for Participants**

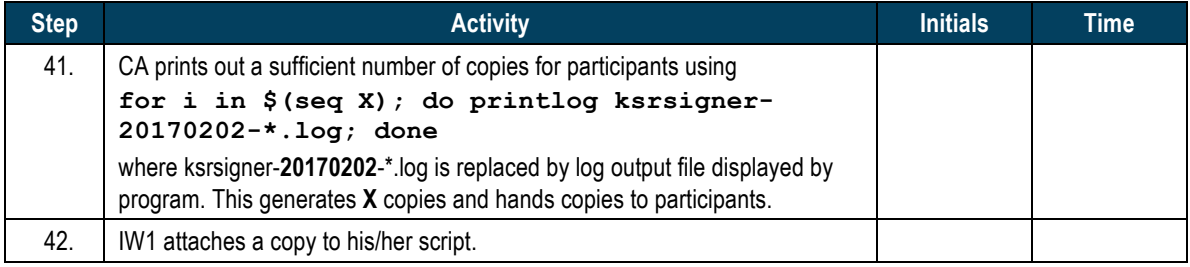

#### **Backup Newly Created SKR**

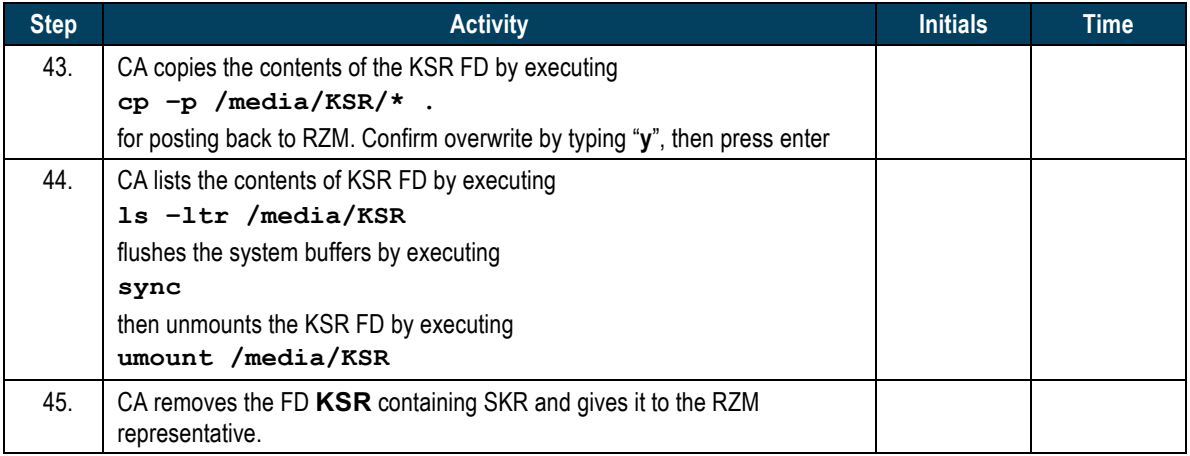

# **Disable/Deactivate HSM3**

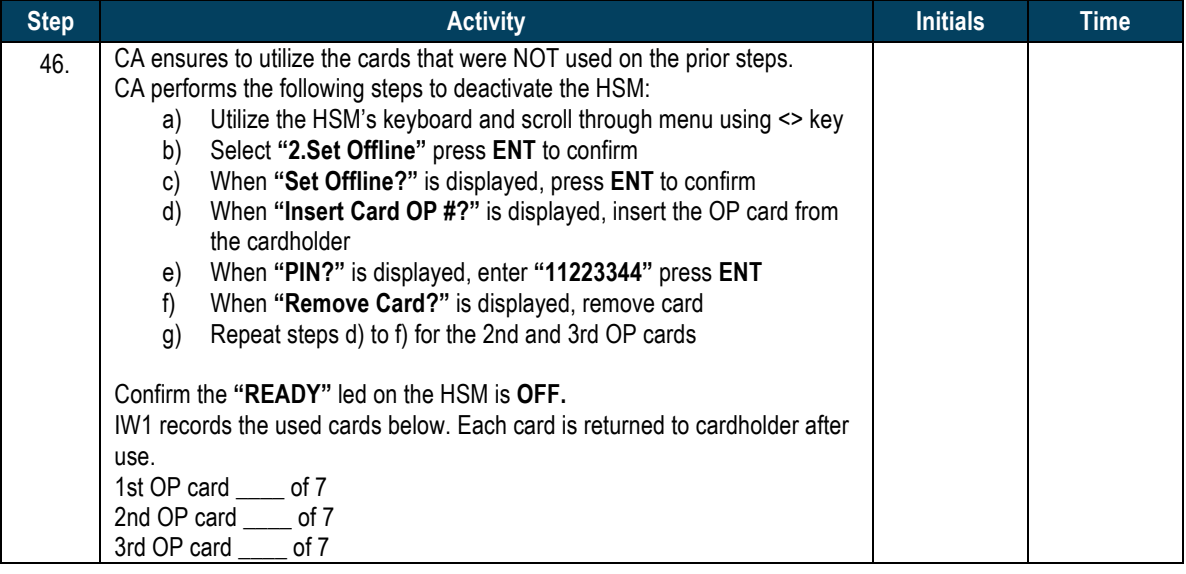

#### **Ceremony Break**

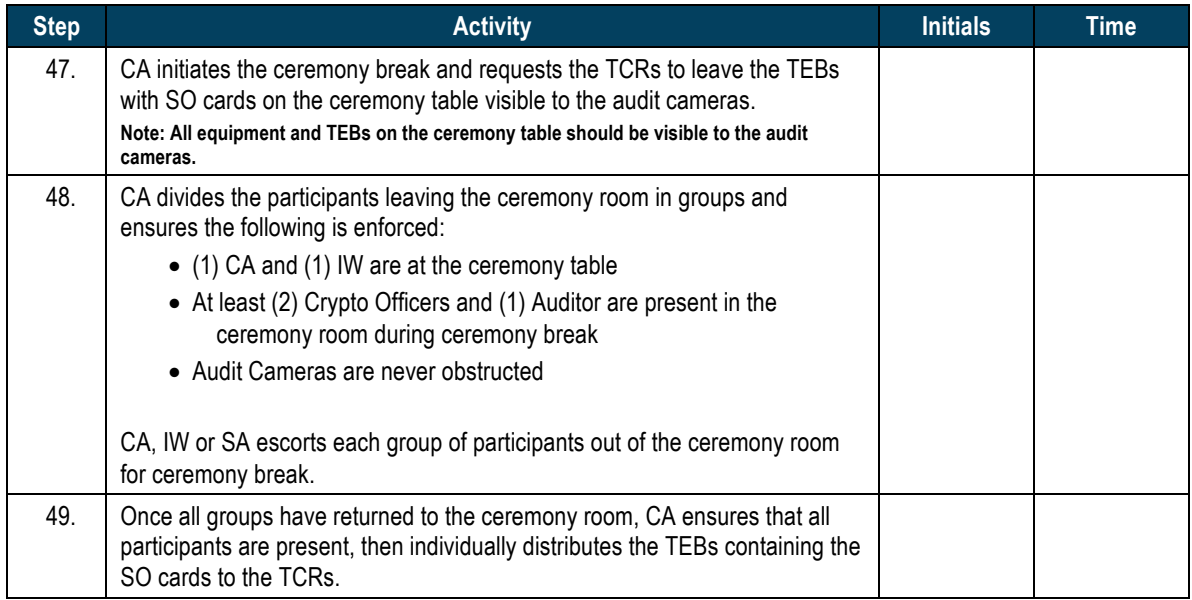

# **Act 3. KSK-2017 Import**

# **Verify Transported Materials**

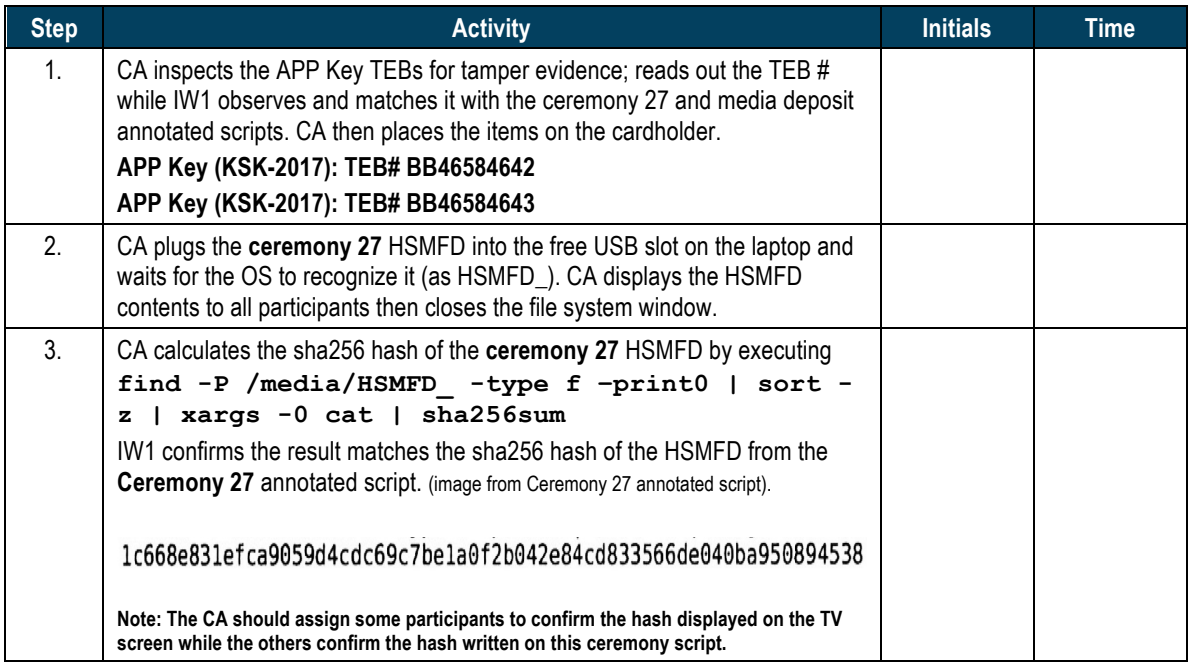

# **Update Keymap File**

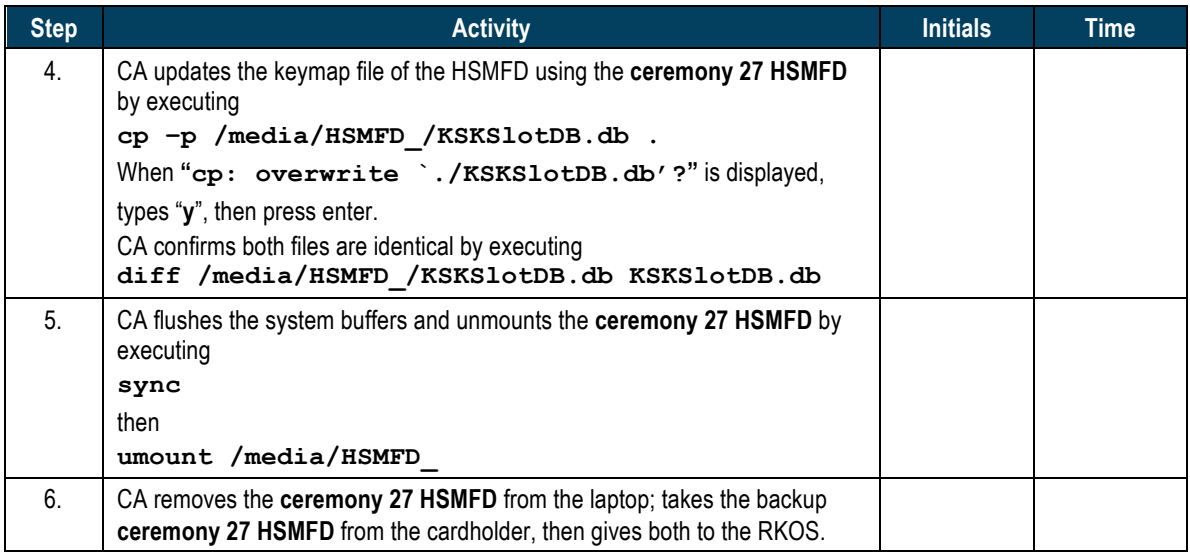

#### **Create Temporary CO Cards**

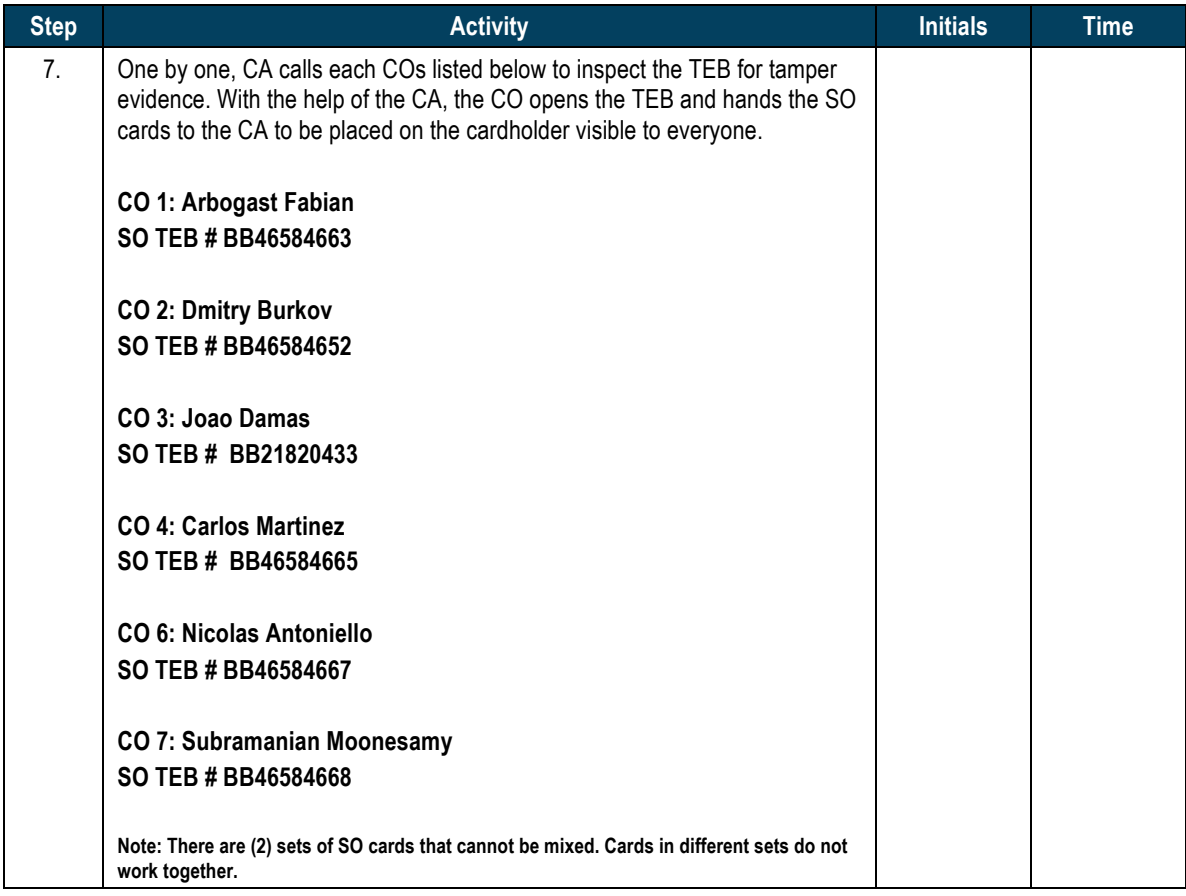

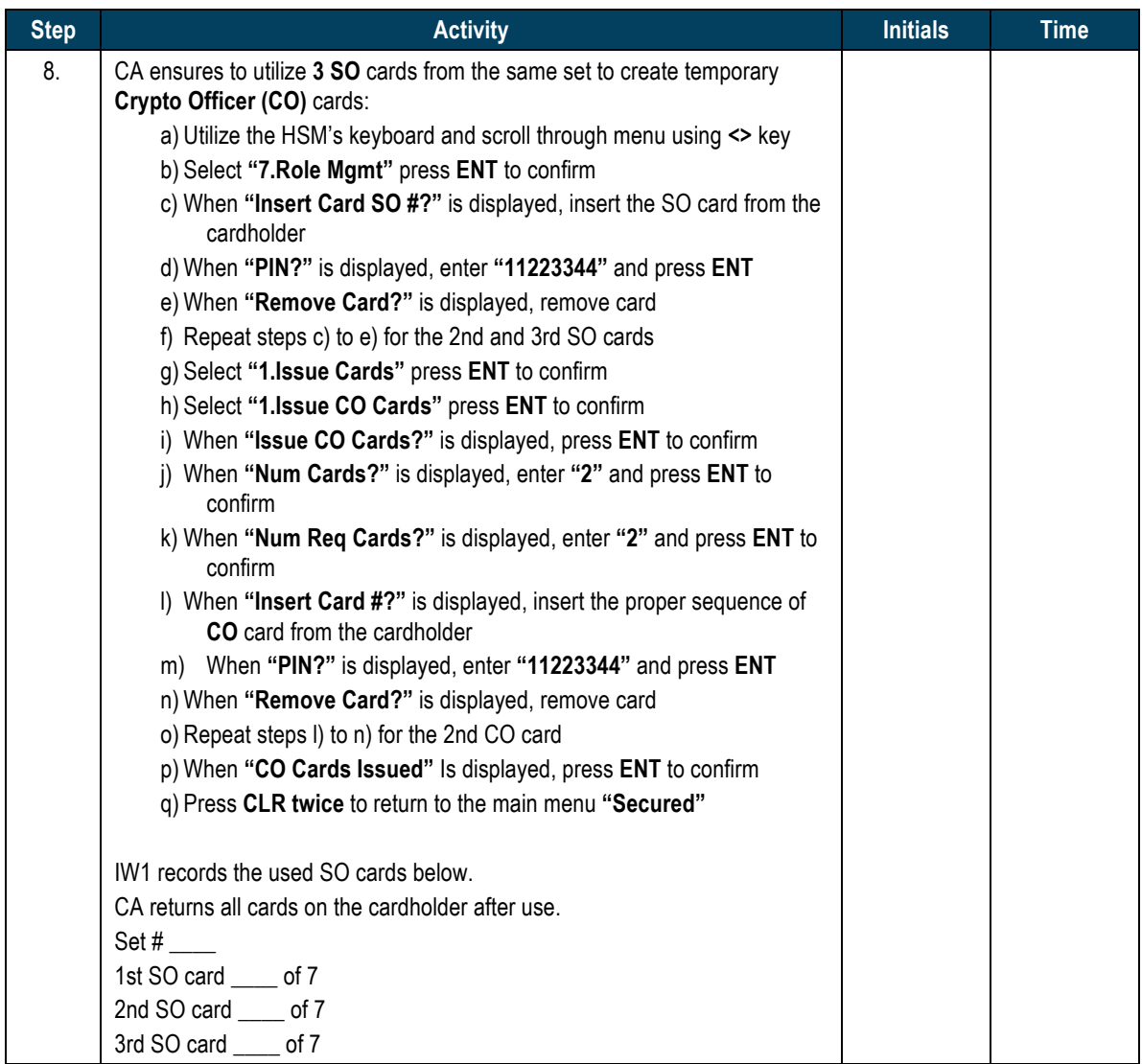

# **Import KSK-2017 to HSM3**

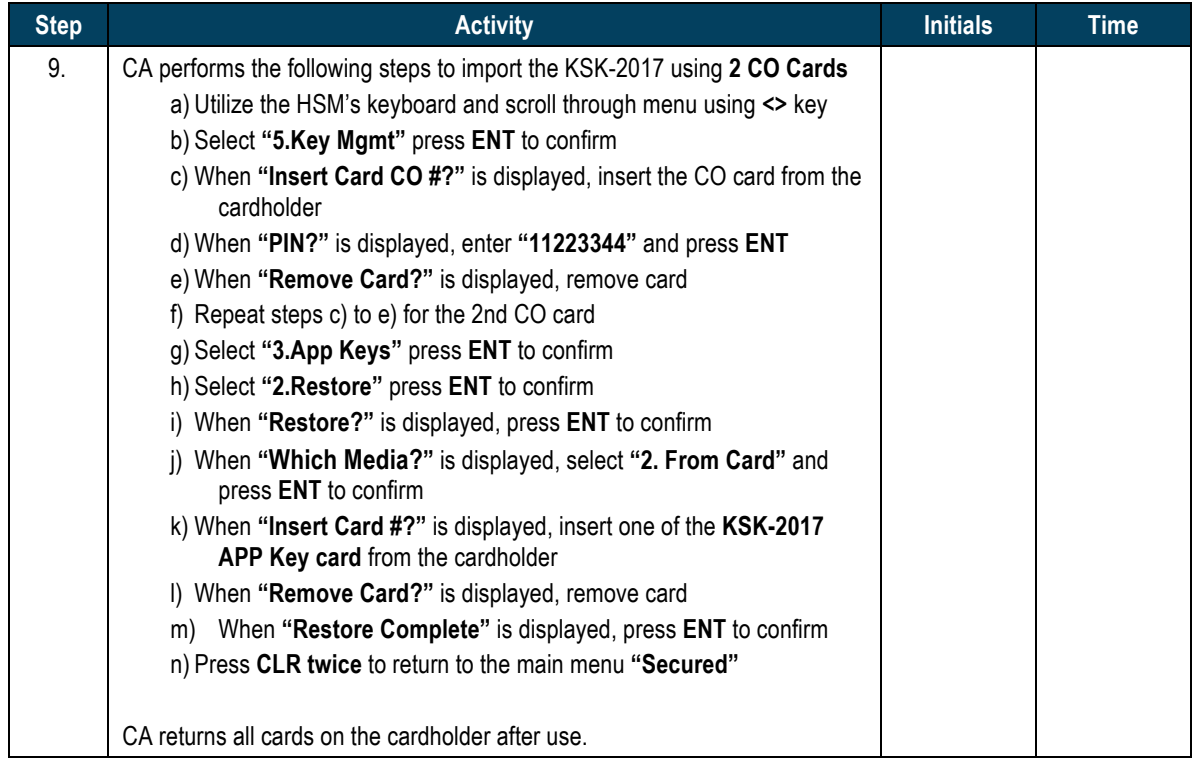

#### **Enable/Activate HSM3**

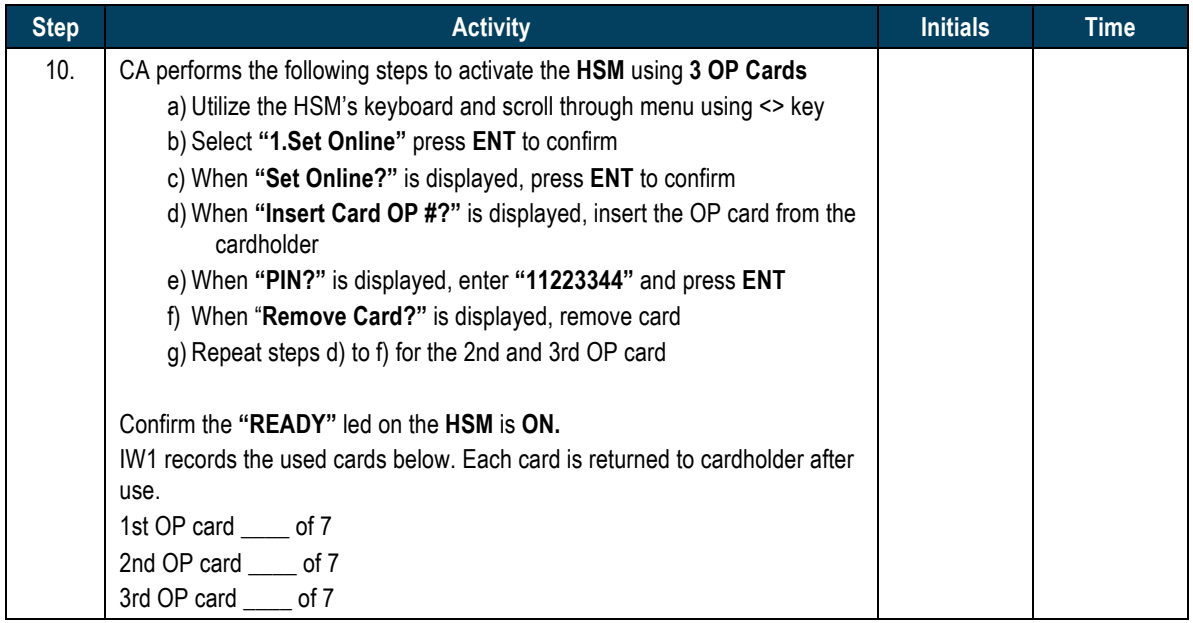

#### **Check Network Connectivity Between Laptop and HSM**

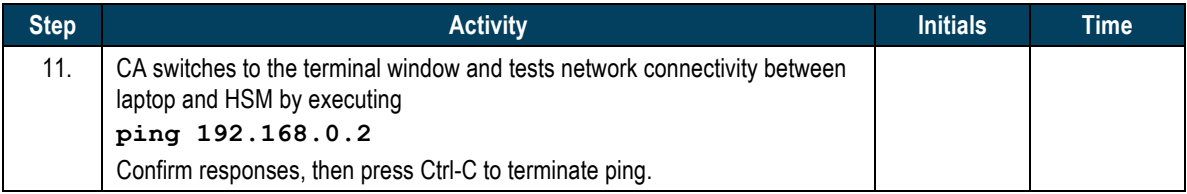

#### **Verify Imported APP Key KSK-2017**

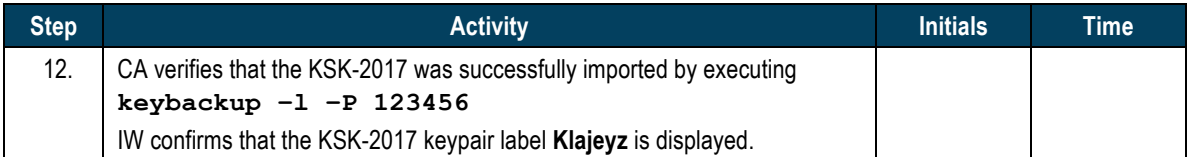

# **Generate and Verify Certificate Signing Request**

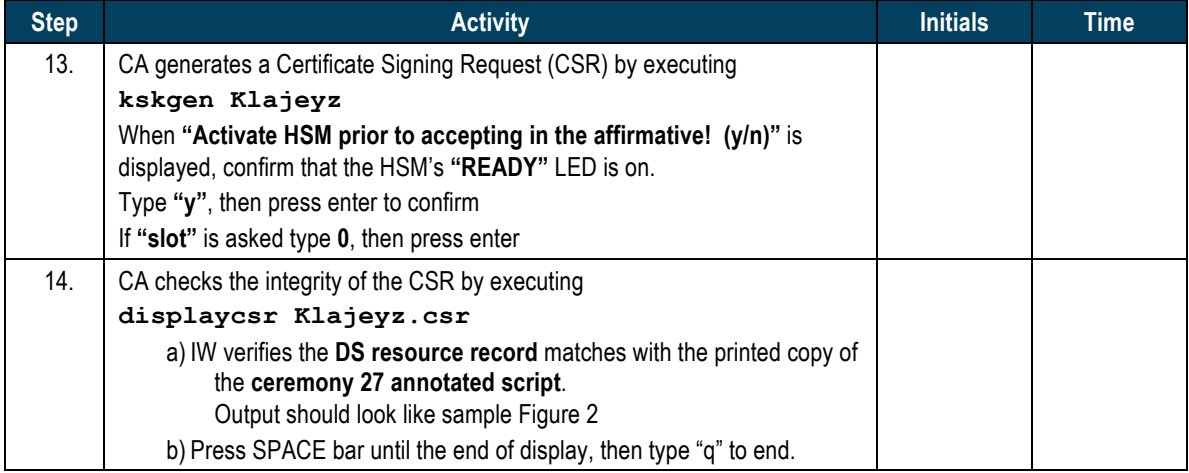

Certificate Request: Data: Version: 0 (0x0) Subject: O=Public Technical Identifiers, OU=Cryptographic Business Operations, CN=Root Zone KSK 2016-10-27T18:50:19+00:00/1.3.6.1.4.1.1000.53=. IN DS 20326 8 2 E06D44B80B8F1D39A95C0B0D7C65D08458E880409BBC683457104237C7F8EC8D Subject Public Key Info: Public Key Algorithm: rsaEncryption RSA Public Key: (2048 bit) Modulus (2048 bit): 00:ac:ff:b4:09:bc:c9:39:f8:31:f7:a1:e5:ec:88: f7:a5:92:55:ec:53:04:0b:e4:32:02:73:90:a4:ce: 89:6d:6f:90:86:f3:c5:e1:77:fb:fe:11:81:63:aa: ec:7a:f1:46:2c:47:94:59:44:c4:e2:c0:26:be:5e: 98:bb:cd:ed:25:97:82:72:e1:e3:e0:79:c5:09:4d: 57:3f:0e:83:c9:2f:02:b3:2d:35:13:b1:55:0b:82: 69:29:c8:0d:d0:f9:2c:ac:96:6d:17:76:9f:d5:86: 7b:64:7c:3f:38:02:9a:bd:c4:81:52:eb:8f:20:71: 59:ec:c5:d2:32:c7:c1:53:7c:79:f4:b7:ac:28:ff: 11:68:2f:21:68:1b:f6:d6:ab:a5:55:03:2b:f6:f9: f0:36:be:b2:aa:a5:b3:77:8d:6e:eb:fb:a6:bf:9e: a1:91:be:4a:b0:ca:ea:75:9e:2f:77:3a:1f:90:29: c7:3e:cb:8d:57:35:b9:32:1d:b0:85:f1:b8:e2:d8: 03:8f:e2:94:19:92:54:8c:ee:0d:67:dd:45:47:e1: 1d:d6:3a:f9:c9:fc:1c:54:66:fb:68:4c:f0:09:d7: 19:7c:2c:f7:9e:79:2a:b5:01:e6:a8:a1:ca:51:9a: f2:cb:9b:5f:63:67:e9:4c:0d:47:50:24:51:35:7b: e1:b5 Exponent: 65537 (0x10001) Attributes: a0:00 Signature Algorithm: sha256WithRSAEncryption 80:8a:21:20:14:8a:5f:d8:91:e4:81:ac:e8:07:dd:e9:47:32: ed:ba:2e:a5:06:47:7e:a5:66:a9:2f:aa:b3:1a:df:f6:44:b1: 44:8f:2c:4f:76:63:06:10:e7:52:d7:40:f2:2d:c8:b3:d5:7a: ad:4f:74:38:c8:39:68:54:e7:21:ba:c1:5a:af:29:39:8d:11: 66:5a:54:f3:f0:15:d2:db:6a:e5:3e:cc:e3:c2:d6:c5:60:2b: 6a:1a:04:73:d6:0e:a5:10:cc:26:9e:bc:27:12:a2:14:84:95: 6c:03:cb:60:8d:ac:d9:74:41:b4:c5:20:1f:9d:f0:37:5c:8b: 5c:9f:17:4c:e0:3a:79:db:c1:58:75:6d:b0:af:60:85:8f:fe: bf:f6:93:21:49:cc:55:e2:49:fc:8d:15:89:d4:2d:48:1d:d2: ee:52:11:7e:d2:74:89:ba:34:fd:54:c3:f7:d2:90:bc:9e:a9: 95:cb:6a:41:9d:2a:eb:54:0d:3b:65:57:9f:ce:19:29:64:7f: 1c:a6:fb:49:f9:15:2f:af:0a:dc:88:03:be:34:cd:fd:db:67: 76:dc:59:61:98:25:30:94:f9:72:f4:ce:4c:61:3c:b7:d4:30: 26:b1:78:fa:20:ab:83:04:e1:dd:31:58:24:e7:98:8a:d3:01: 1b:bb:80:d7

Figure 2

#### **Disable/Deactivate HSM3 and Place into the TEB**

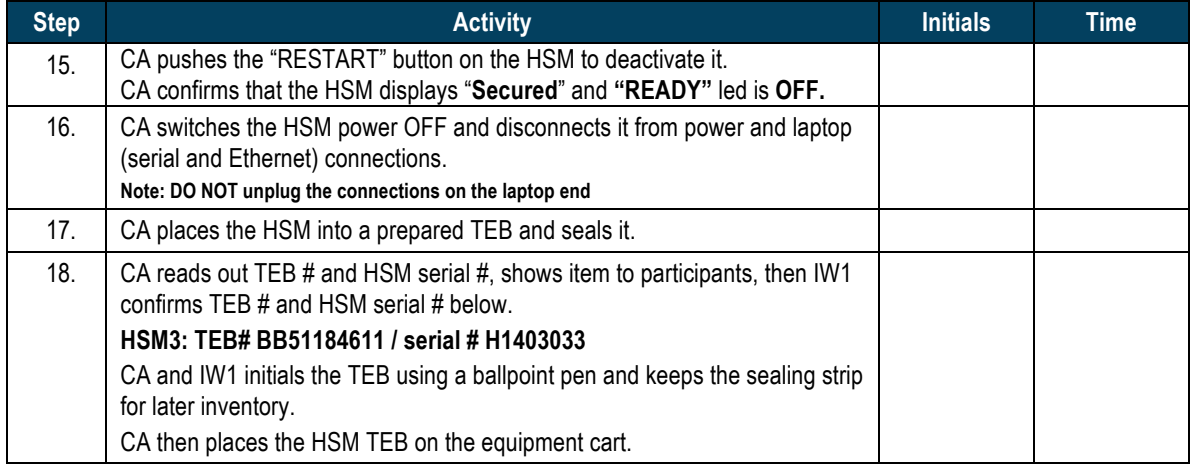

#### **Power Up HSM4**

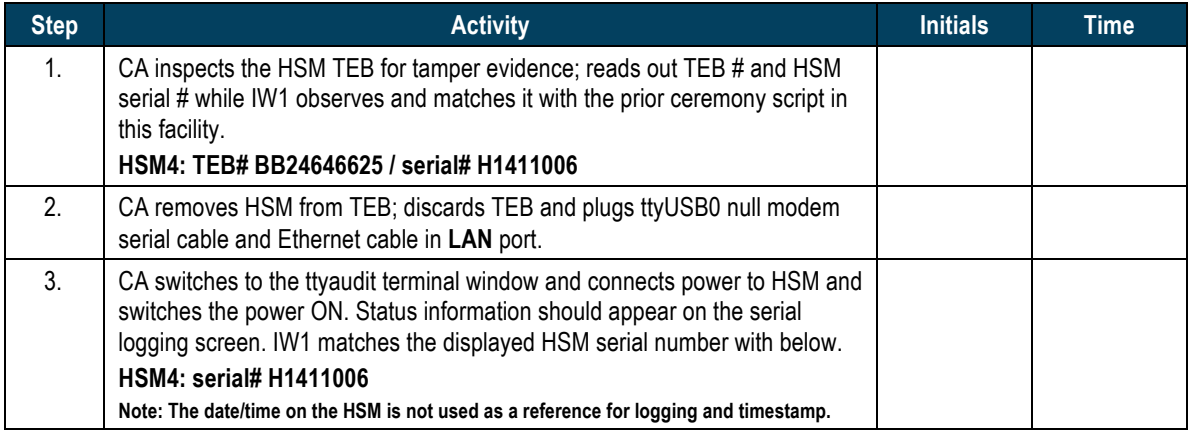

# **Import KSK-2017 to HSM4**

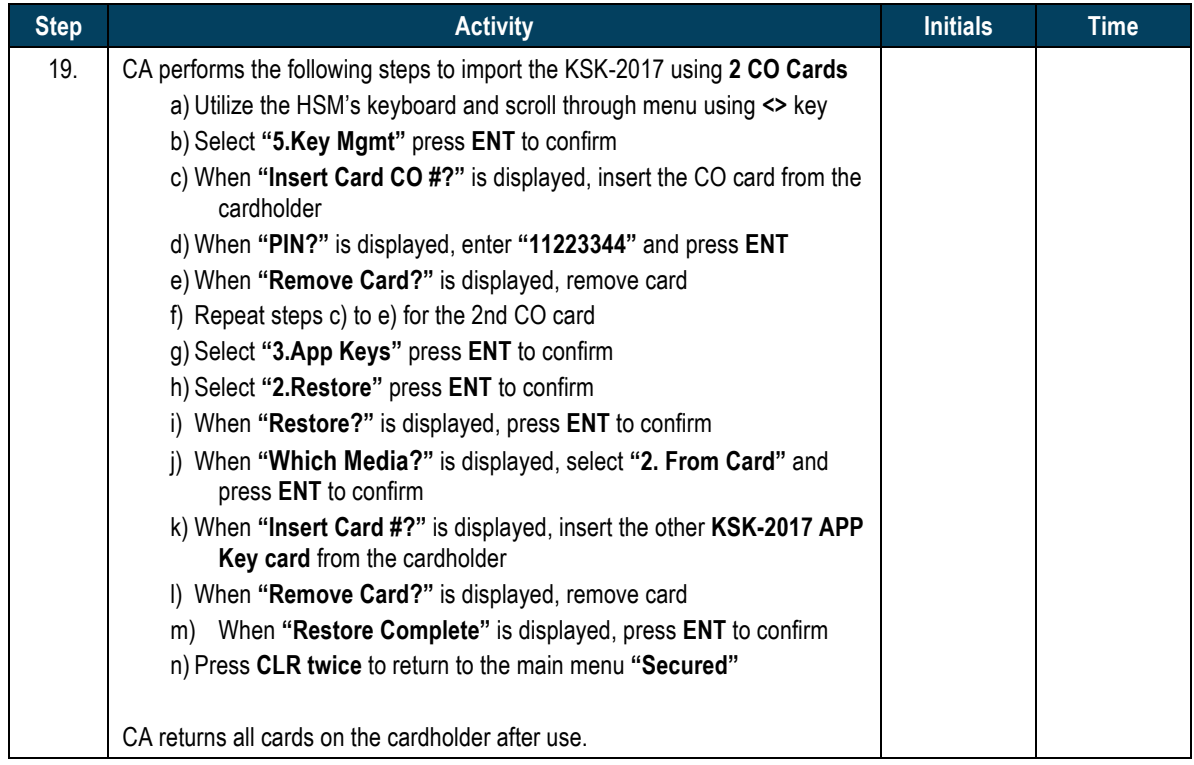

#### **Enable/Activate HSM4**

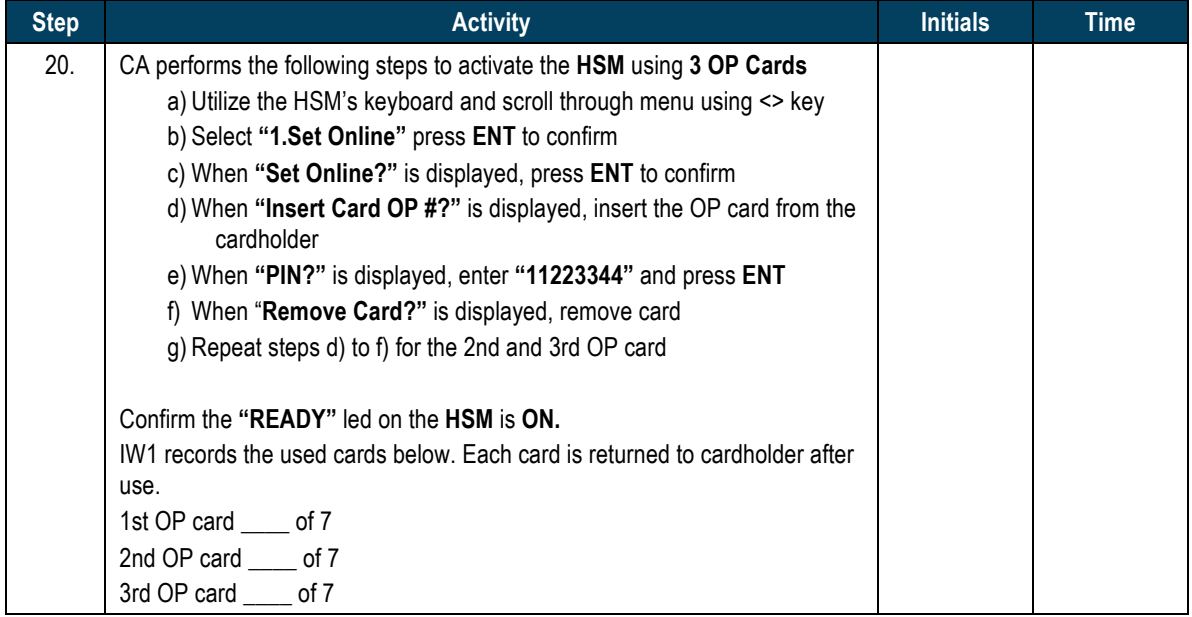

#### **Check Network Connectivity Between Laptop and HSM**

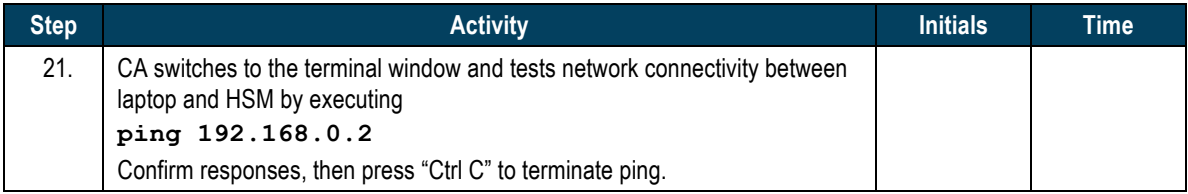

# **Verify Imported Key KSK-2017**

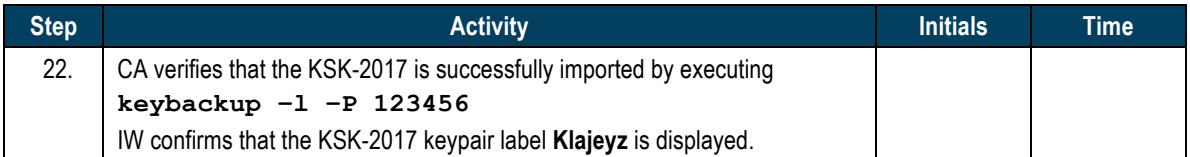

#### **Generate and Verify CSR**

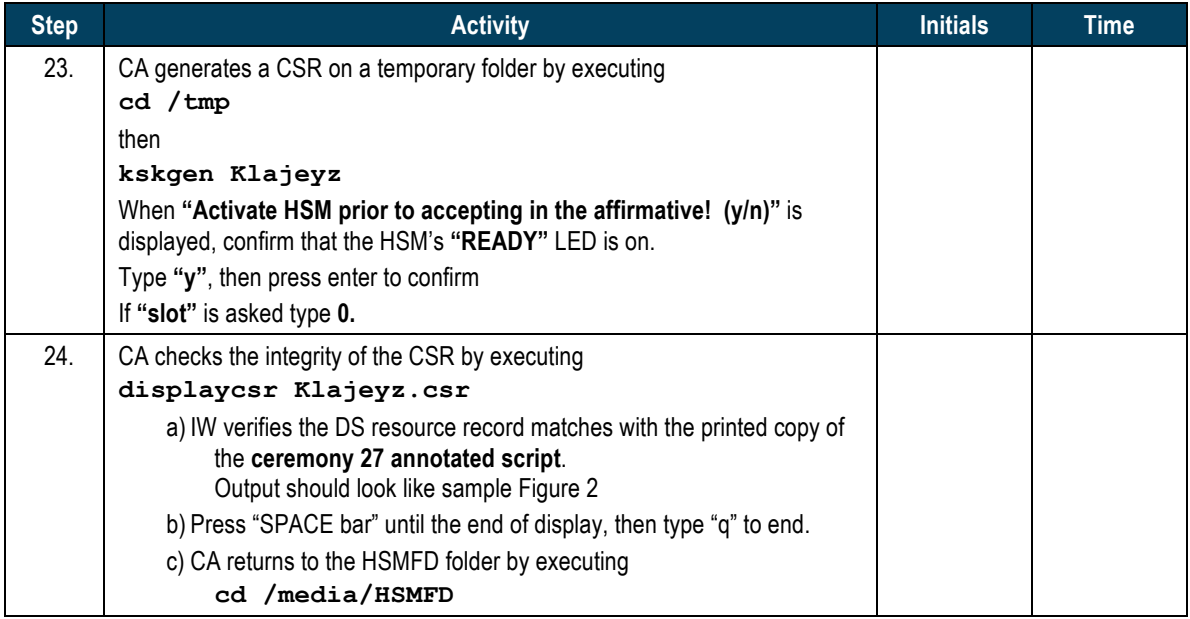

# **Act 5. Secure Hardware and Close Ceremony**

#### **Disable/Deactivate HSM4 and Place into the TEB**

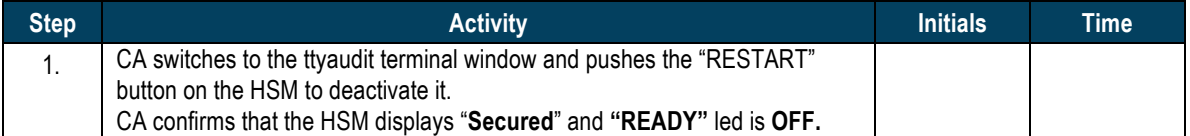

#### **Clear and Destroy Temporary CO Cards**

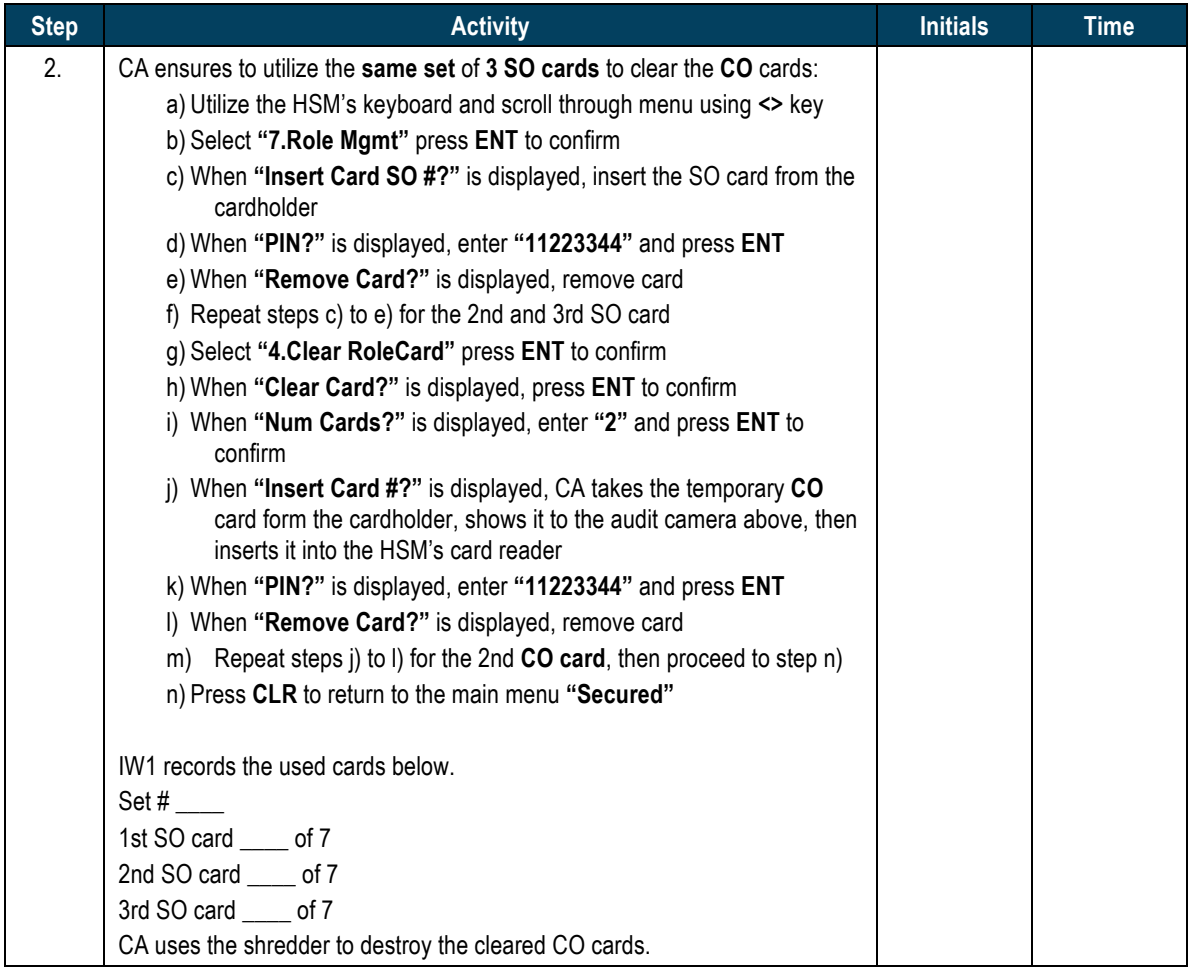

#### **Place HSM4 into the TEB**

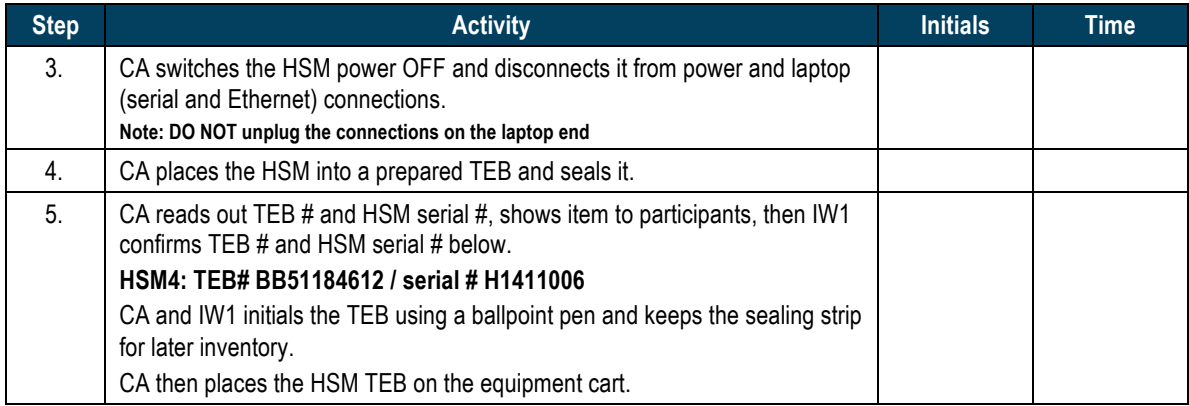

# **Stop Logging of Serial Port Activity and Terminal Output**

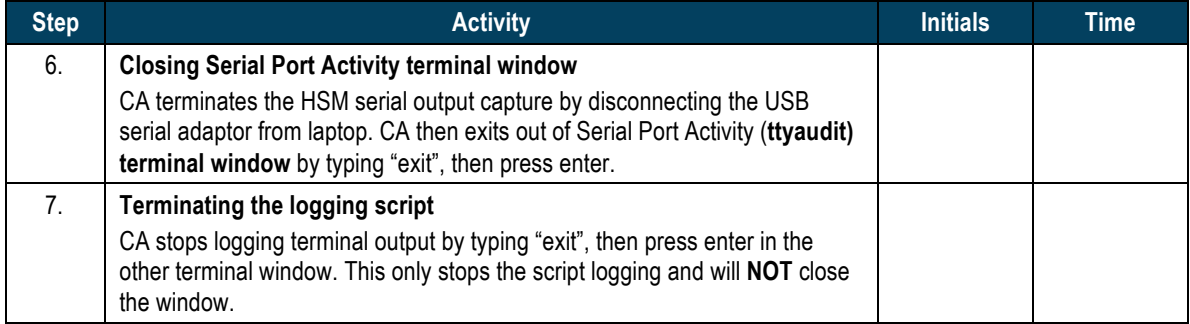

# **Backup HSMFD**

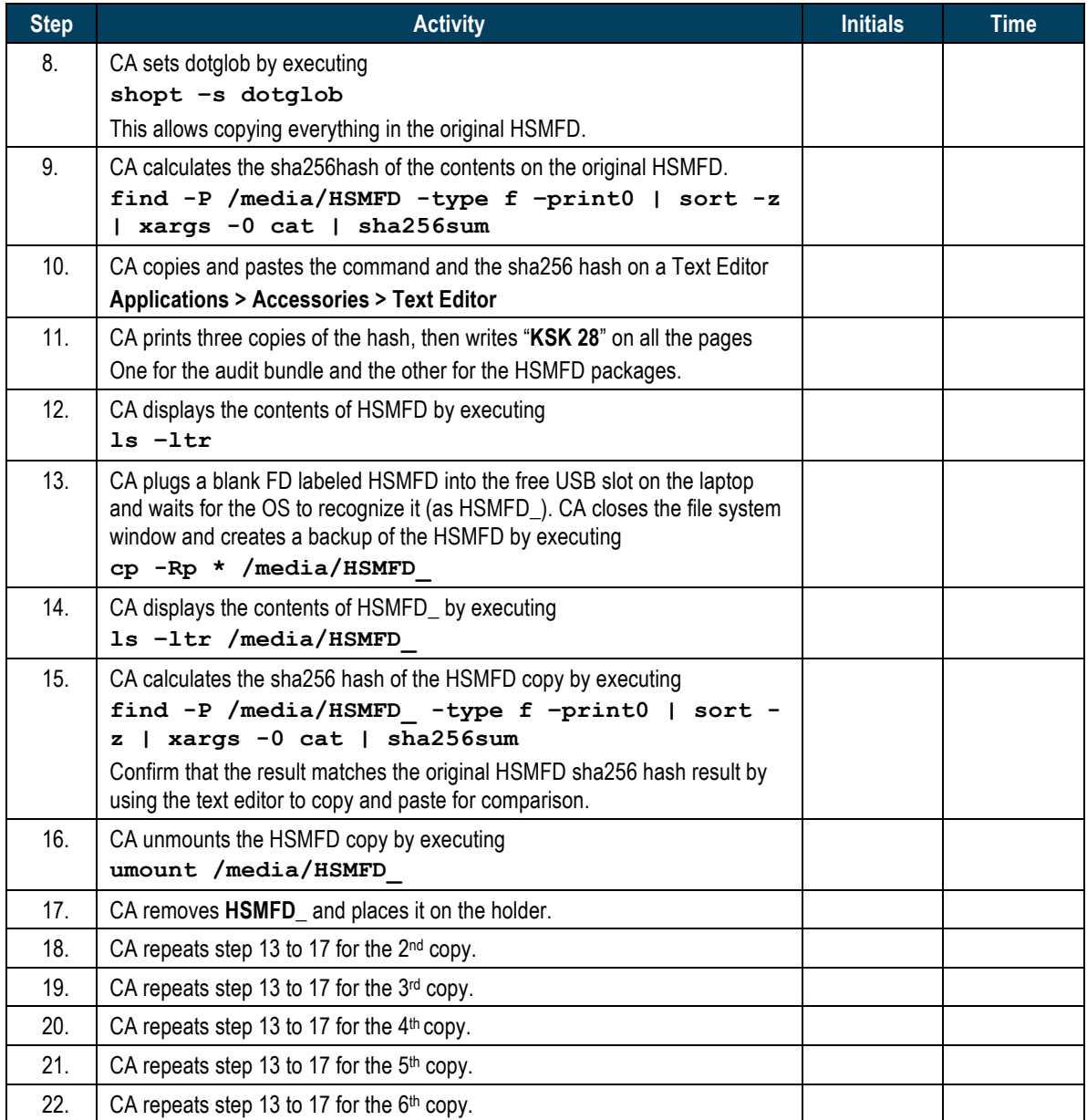

# **Print Serial Port Activity and Terminal Output Logs**

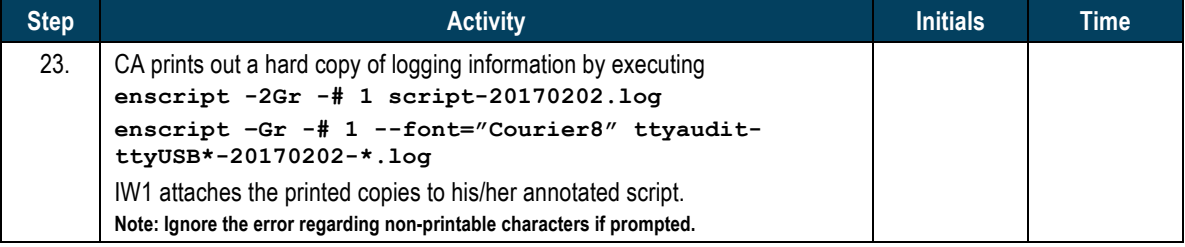

#### **Place HSMFD and OS DVD into the TEB**

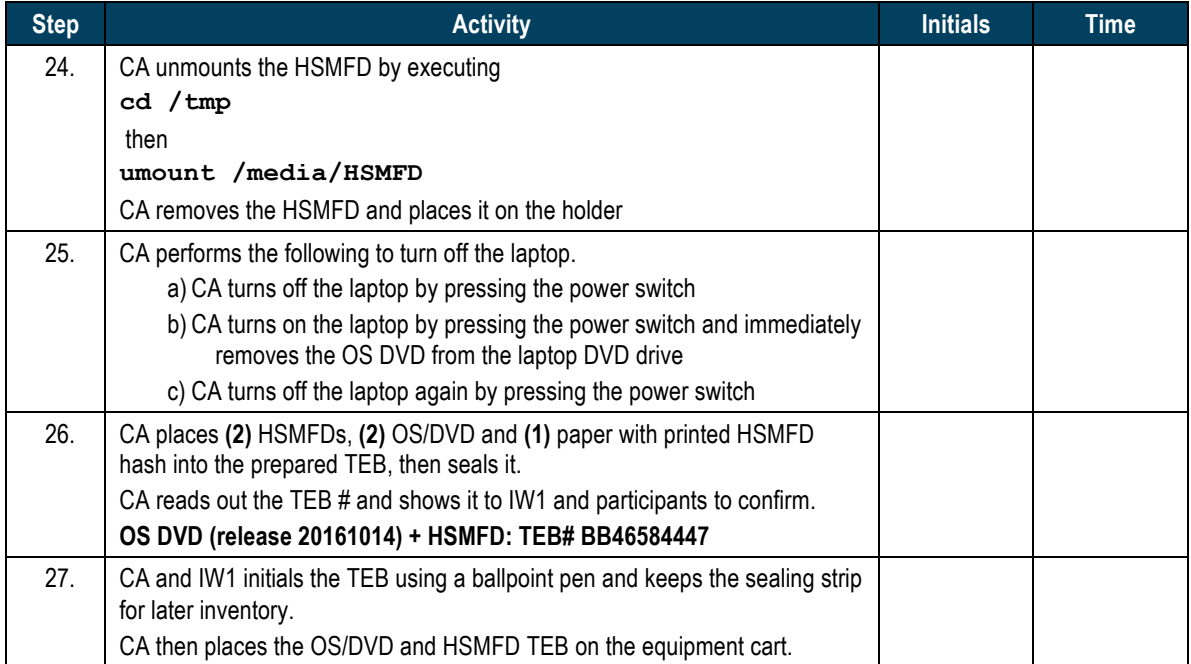

# **Place APP Key Backup Cards into the TEB**

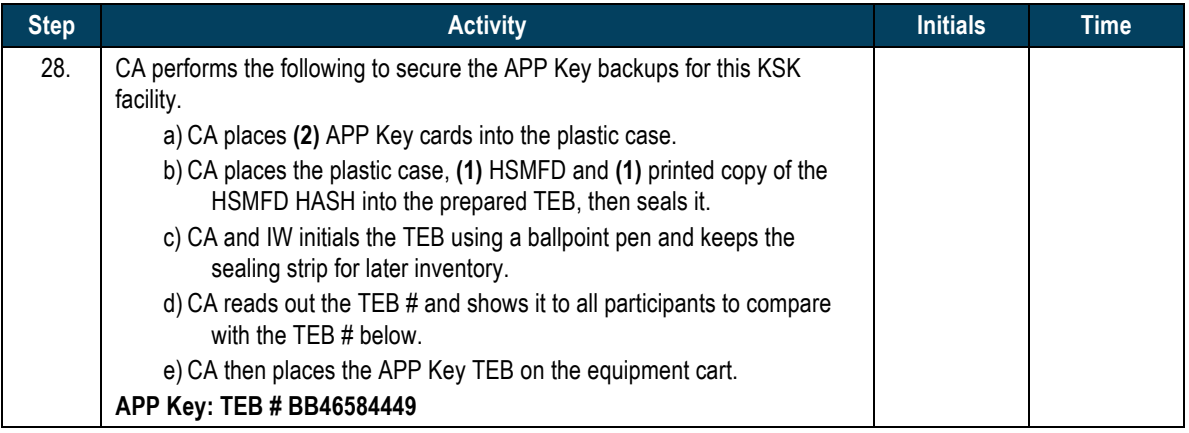

#### **Distribute HSMFDs**

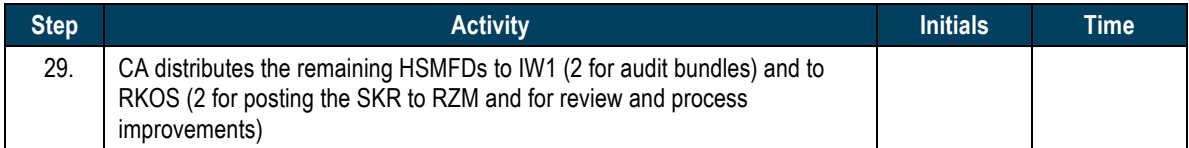

# **Place Laptop into the TEB**

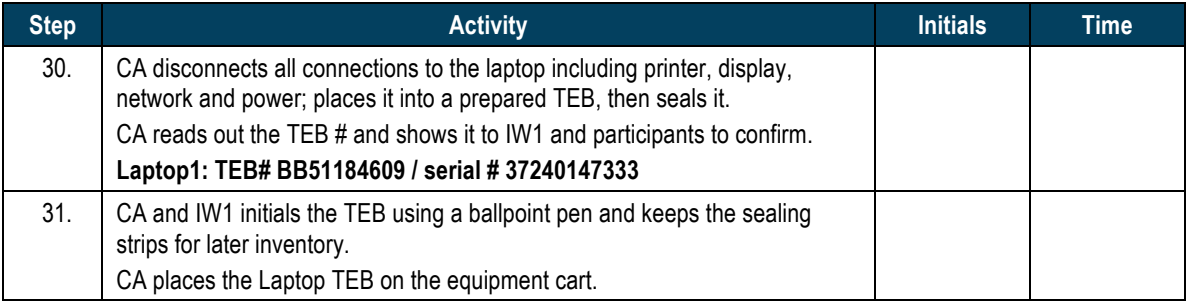

# **Place OP and SO Cards into the TEB**

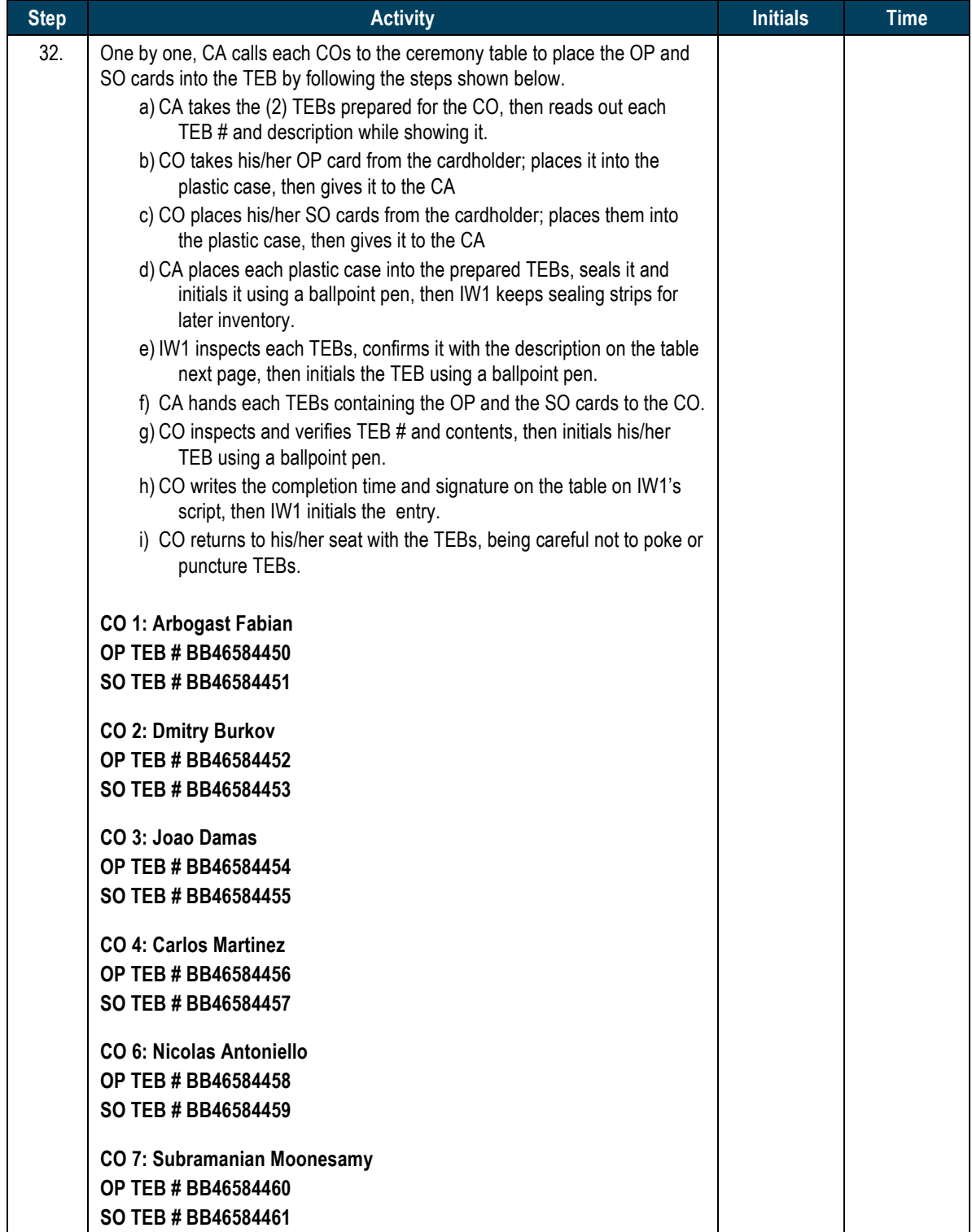

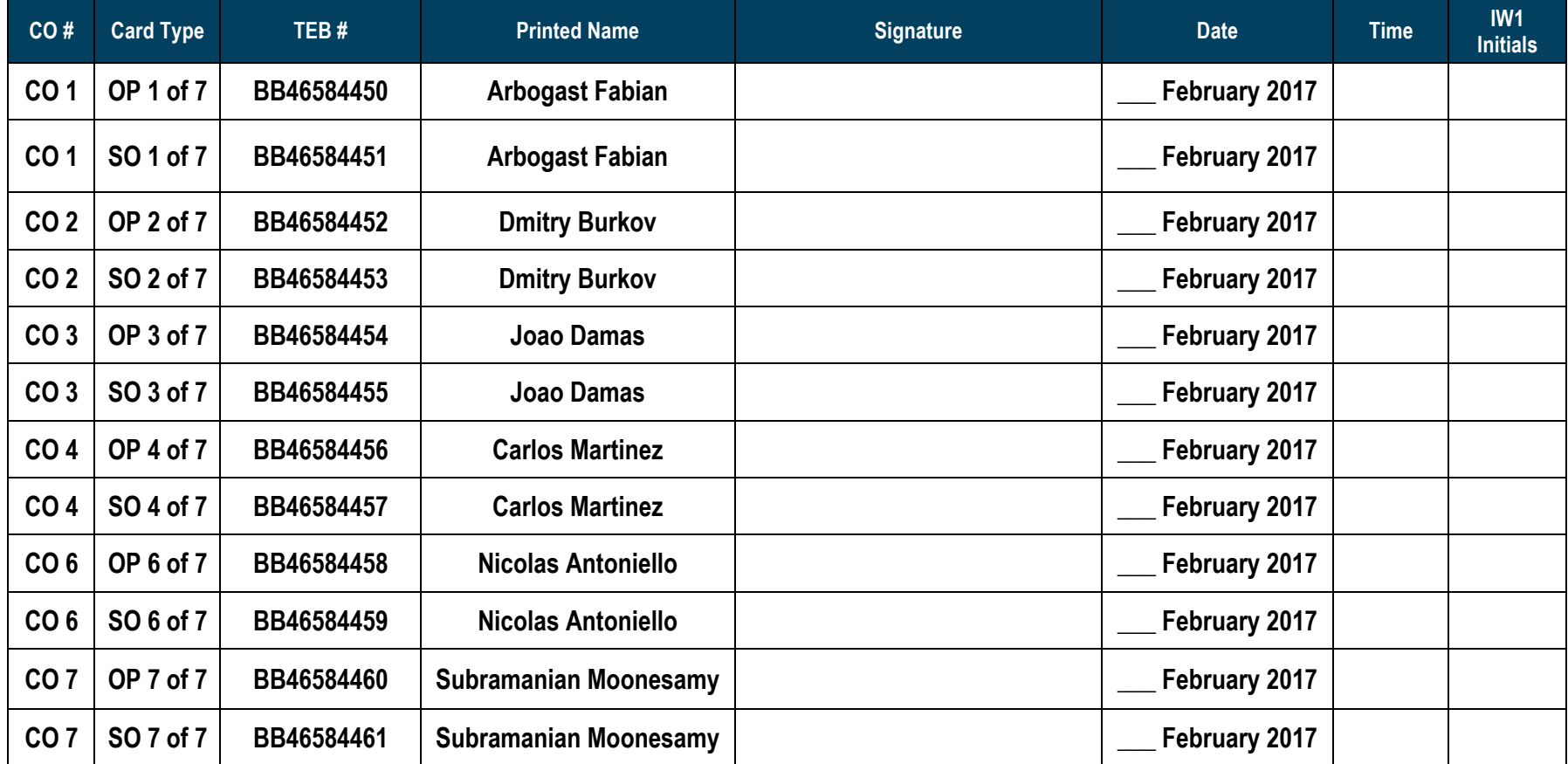

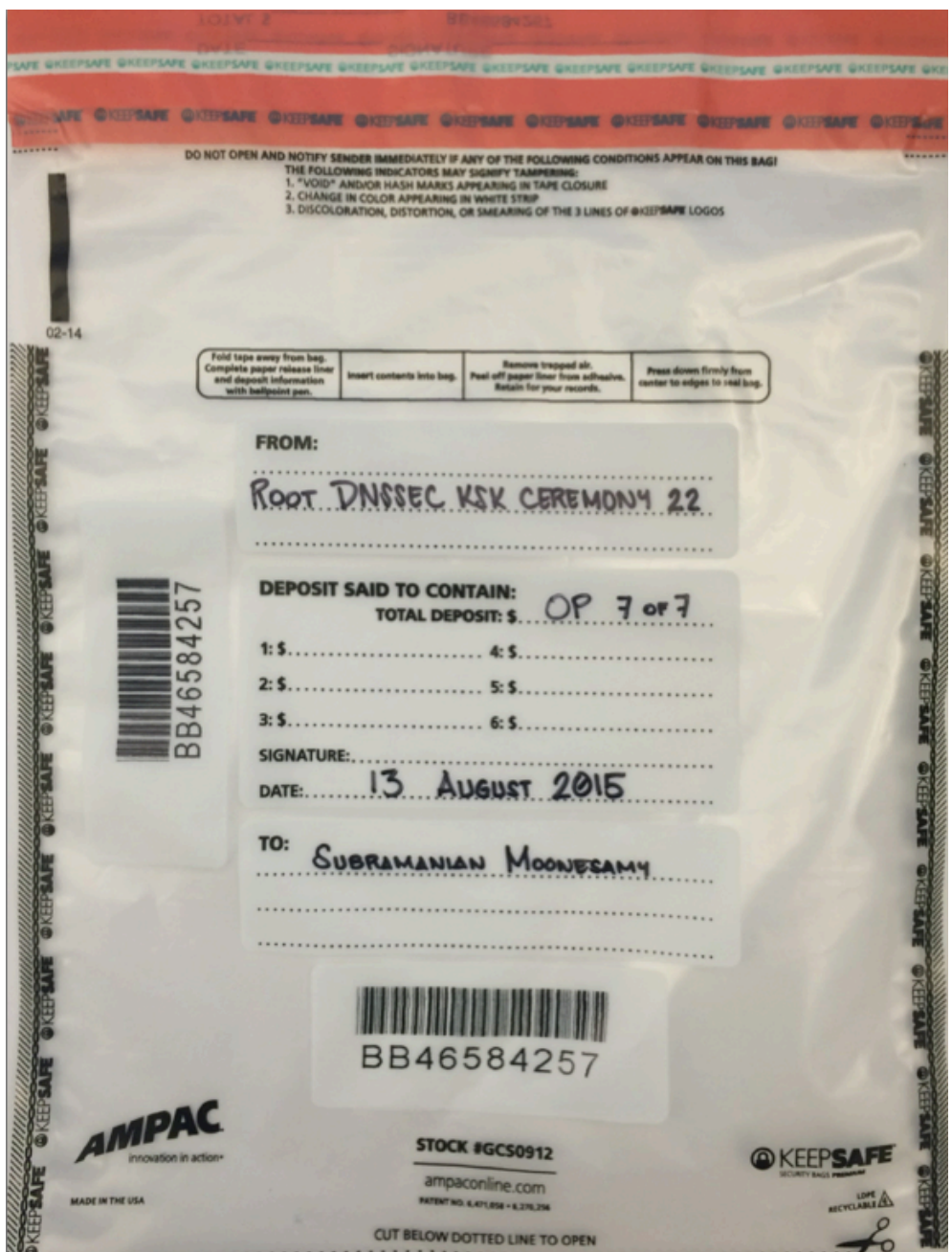

**Figure 3**

# **Returning Equipment to Safe #1**

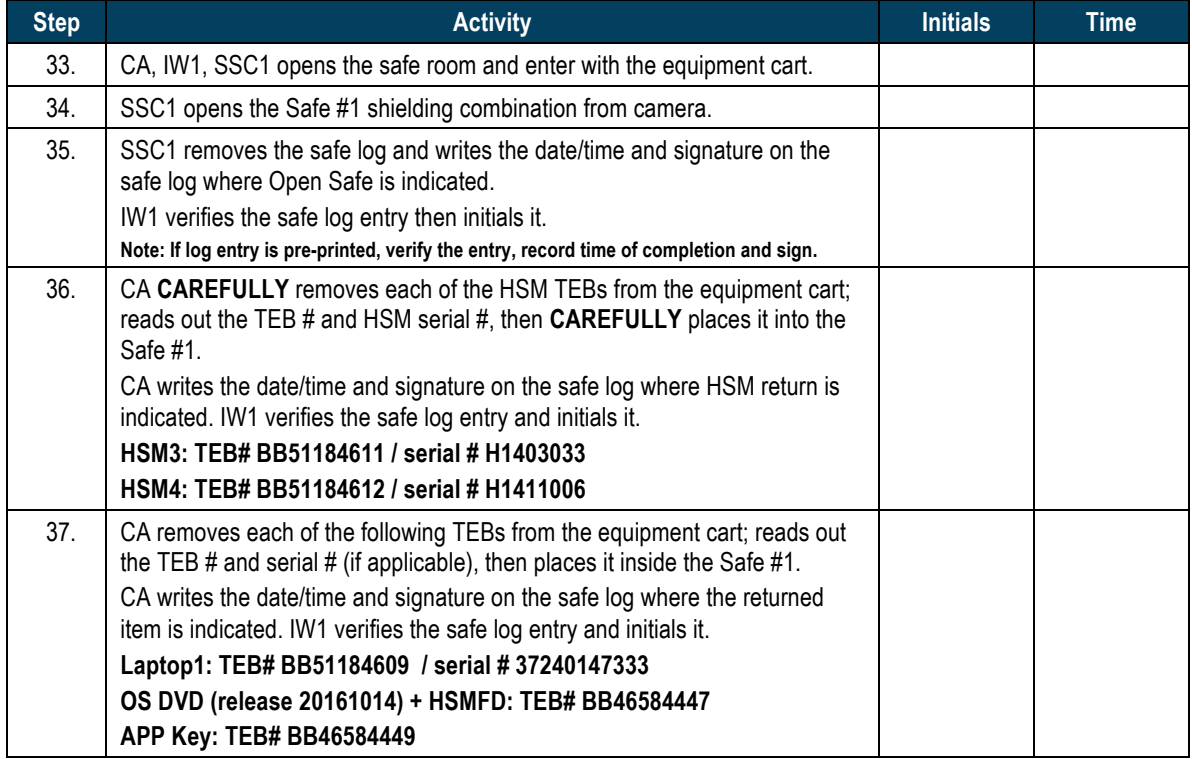

# **Close Equipment Safe #1**

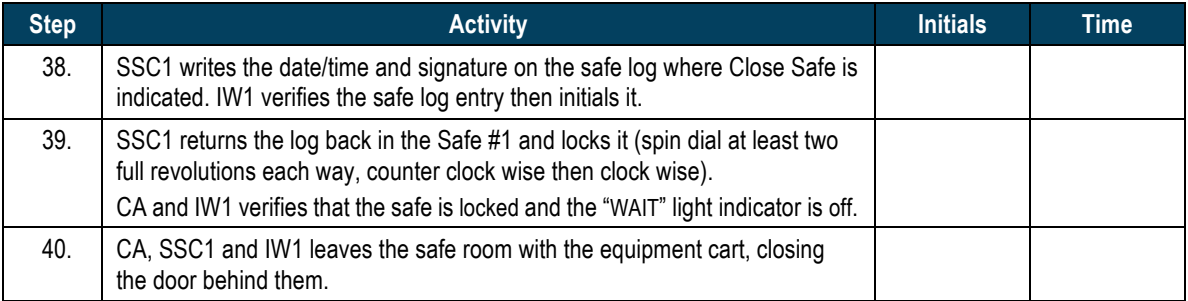

#### **Open Credential Safe #2**

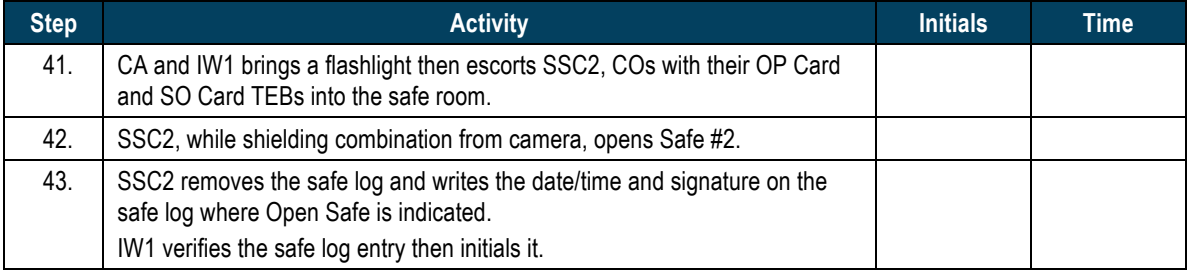

#### **CO Returns Credentials to Safe #2**

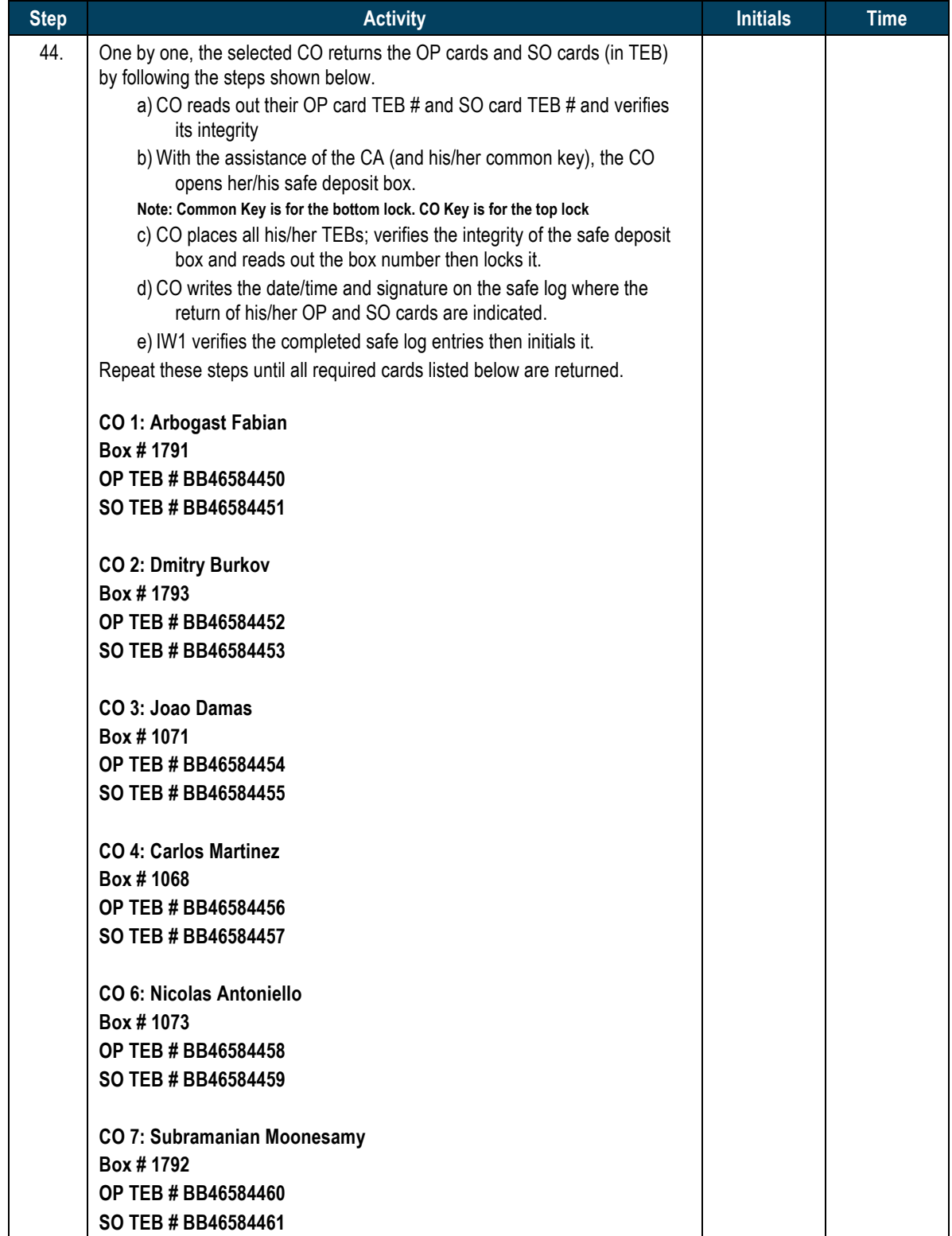

#### **Close Credential Safe #2**

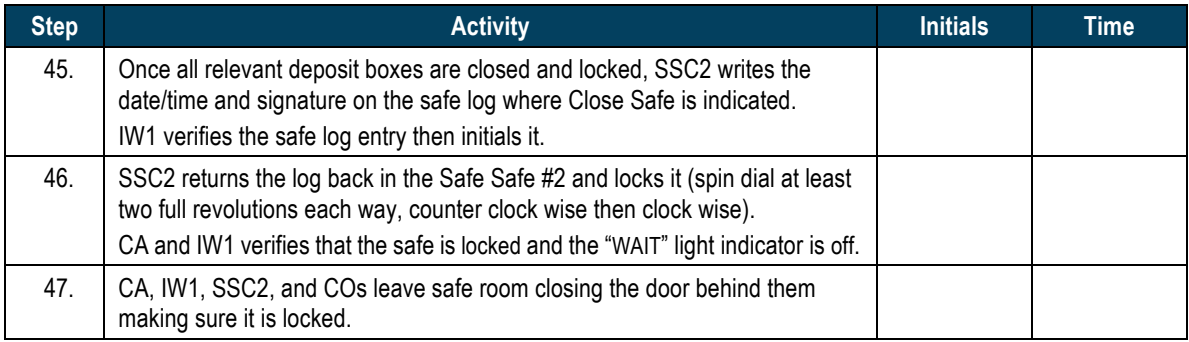

#### **Participant Signing of IW1's Script**

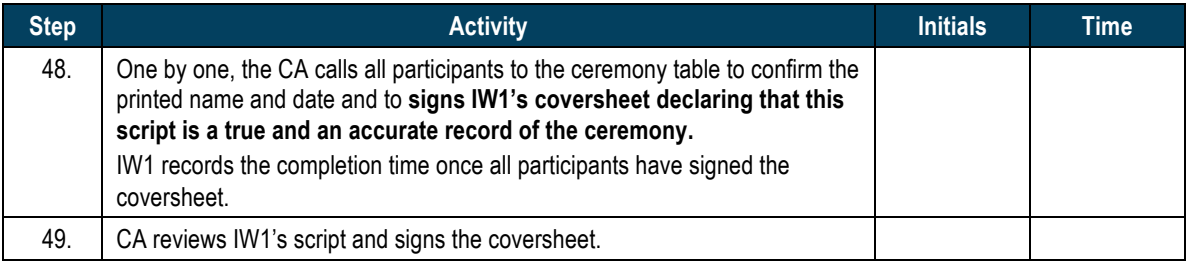

#### **Stop Online Streaming**

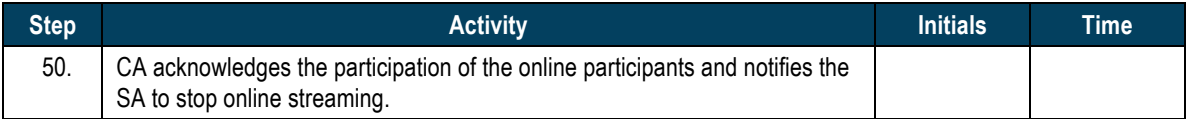

#### **Sign Out of Ceremony Room**

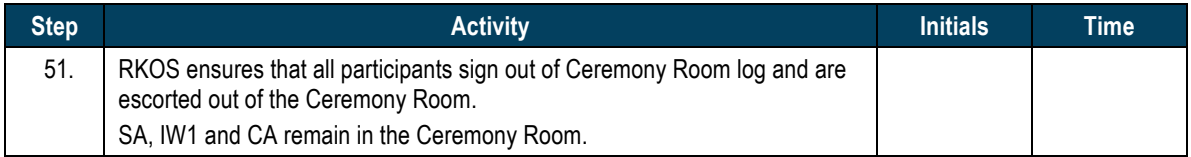

#### **Stop Video Recording**

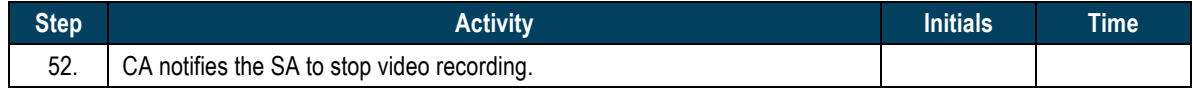

#### **Bundle Audit Materials**

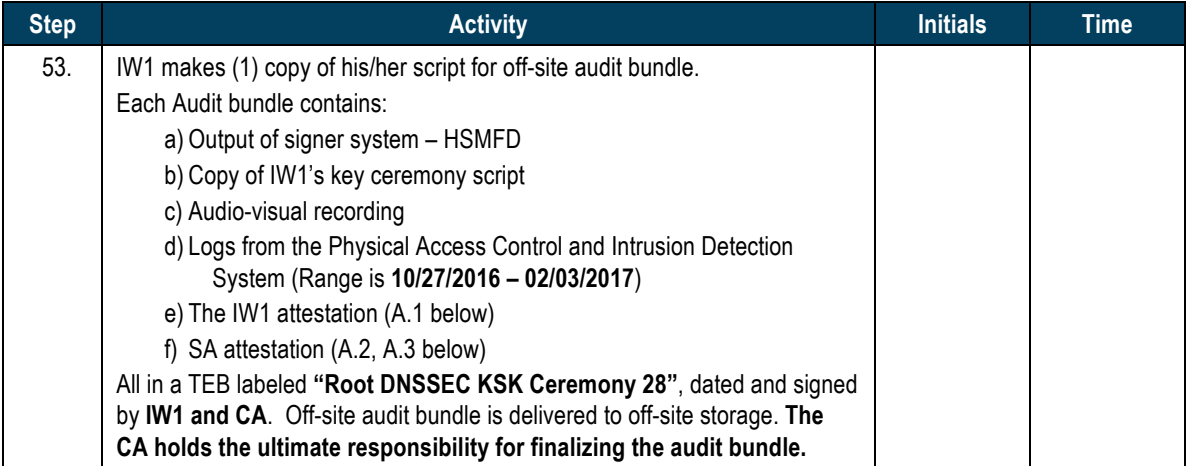

#### All remaining participants sign out of ceremony room log and leave.

#### Audit Bundle Checklist:

#### **1. Output of Signer System (CA)**

One electronic copy (physical flash drive) of the HSMFD in each audit bundle, each placed within a tamper-evident bag, labeled, dated and signed by the CA and the IW1

#### **2. Key Ceremony Scripts (IW1)**

Hard copies of the IW1's key ceremony scripts, including the IW1's notes and the IW1's attestation. See Appendix A.1.

#### **3. Audio-visual recordings from the key ceremony (SA1)**

One set for the original audit bundle and the other for duplicate.

#### **4. Logs from the Physical Access Control (PAC) and Intrusion Detection System (IDS) (SA1)**

One electronic copy (physical flash drive) of the firewall configuration, the screenshots from the PAC and IDS configuration review, the list of enrolled users, the event log file and the configuration audit log file in each audit bundle. Each placed in a tamper-evident bag, labeled, dated and signed by the SA1 and the IW1.

IW1 confirms the contents of the logs before placing the logs in the audit bundle.

#### **5. Configuration review of the Physical Access Control and Intrusion Detection System (SA1)**

SA1's attestation and hard copies of the screen shots and configuration audit log from the review process. See Appendix A.2.

#### **6. Configuration review of the Firewall System (SA1)**

SA1's attestation and hard copies of the firewall configuration from the review process. See Appendix A.3. Make sure the scrambled passwords are eliminated from the configuration before publishing it.

#### **7. Other items**

If applicable.

# A.1 Key Ceremony Script (by IW1)

I hereby attest that the Key Ceremony was conducted in accordance with this script and any exceptions that may have occurred were accurately and properly documented.

**Yuko Green**

**Date: \_\_\_ February 2017**

**\_\_\_\_\_\_\_\_\_\_\_\_\_\_\_\_\_\_\_\_\_\_\_\_\_\_\_\_\_\_**

#### A.2 Access Control System Configuration Review (by SA1)

I have reviewed the access control system configuration, the configuration audit log and the assigned authorizations from the other KMF and not found any discrepancies or anything else out of the ordinary.

Enclosed are the configuration audit log, the list of assigned authorizations and the screenshots of the roles configurations.

Enclosed is also an electronic copy of the event log from the access control system ranging from the last log extraction on **11 August 2016 00:00 UTC** to now.

#### **Connor Barthold**

**Date: \_\_\_ February 2017**

**\_\_\_\_\_\_\_\_\_\_\_\_\_\_\_\_\_\_\_\_\_\_\_\_\_\_\_\_\_\_\_\_\_\_**

# A.3 Firewall Configuration Review (by SA1)

I have reviewed the firewall configuration from the other KMF and not found any discrepancies or anything else out of the ordinary.

Enclosed is the configuration extract from the firewall unit.

**\_\_\_\_\_\_\_\_\_\_\_\_\_\_\_\_\_\_\_\_\_\_\_\_\_\_\_\_\_\_\_\_\_\_\_\_\_\_\_\_\_\_\_\_\_\_\_**

#### **Connor Barthold**

**Date: \_\_\_ February 2017**